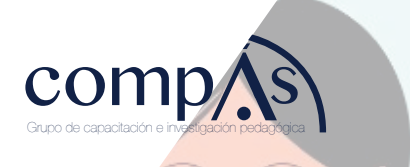

# **Guía práctica para dar clases virtuales**

Victor Gómez Bravo

### **Guía práctica para dar clases virtuales**

© Lcdo. Víctor Gómez Bravo, Msc.

#### Título del libro

Guía práctica para dar clases virtuales

#### ISBN: 978-9942-33-624-8

Segunda edición Publicado 2022 por acuerdo con los autores. © 2022, Editorial Grupo Compás Guayaquil-Ecuador

Gómez, V. (2022) Guía práctica para dar clases virtuales. Editorial Grupo Compás

Grupo Compás apoya la protección del copyright, cada uno de sus textos han sido sometido a un proceso de evaluación por pares externos con base en la normativa del editorial.

El copyright estimula la creatividad, defiende la diversidad en el ámbito de las ideas y el conocimiento, promueve la libre expresión y favorece una cultura viva. Quedan rigurosamente prohibidas, bajo las sanciones en las leyes, la producción o almacenamiento total o parcial de la presente publicación, incluyendo el diseño de la portada, así como la transmisión de la misma por cualquiera de sus medios, tanto si es electrónico, como químico, mecánico, óptico, de grabación o bien de fotocopia, sin la autorización de los titulares del copyright.

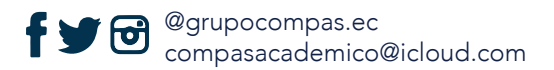

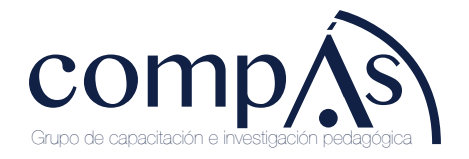

#### **Dedicatoria**

Dedicado a mi familia; a la mujer que siempre me esperó, mi madre; a mi esposa; a mis hijos, motores de mi existencia; a todos quienes son parte de mi familia, que desde lejos han prestado su apoyo incondicional para realizar este trabajo.

### **Introducción**

#### **El conocimiento es poder**

Desde el inicio de los tiempos, el ejercicio de la docencia ha marcado a los diferentes imperios y naciones que se desarrollaron en lo que hoy es el Medio Oriente y Asia, siendo su actividad valorada por la sabiduría transmitida a lo largo de generaciones, especialmente a los líderes de cada pueblo. Así, el legado de los grandes mandatarios de la Antigüedad fue el dar a sus hijos una educación personalizada y de calidad por medio de la cátedra de sus propios maestros.

El ejercicio de la docencia no es fácil, no lo es y no lo será. Más que conocimiento, requiere de pasión e ingenio, además de mucha paciencia, criterio y sentido común. No cualquiera puede ser docente. Se debe tener mucha pasión y entrega, además de empatía, liderazgo y compromiso. El dinero y la educación no van juntos, hacerlo hace que se pierda la esencia del verdadero maestro.

En esta pandemia, el año 2020 marcó un hito en la educación, dando paso a la masificación de clases por videollamada, lo que inició capacitaciones a todo nivel para poder enfrentar este reto en la era de la información y de la comunicación. Al ser un reto, puesto que los docentes no son nativos digitales, hizo que el autoaprendizaje sea la base para el logro de la excelencia para impartir clases bajo esta nueva modalidad.

Ante esta situación, luego de arduas horas de preparación, investigación, doce años de experiencia docente en todos los niveles, además del uso y manejo de redes sociales, realicé esta guía que no es otra cosa que la adaptación de las clases presenciales, en una forma metódica y planificada para que, con ayudas de todas las bondades de las TIC (tecnología de la información y comunicación) y multimedia, se pueda lograr un aprendizaje significativo en los estudiantes.

Esta guía contiene principios de planificación, concepto, diseño

y ejecución de clases virtuales, aplicados a todos los niveles de educación en el Ecuador y en el mundo, y de mucha aplicabilidad en la sociedad ecuatoriana, lo que permite que sus principios puedan ser aplicados a las clases virtuales.

Para el desarrollo de esta guía, además de los conceptos explicados, se utilizan en su parte final en forma sencilla ejemplos de cómo dar una clase virtual, utilizando herramientas básicas de la multimedia, que pueden explotarse en gran proporción para ganar la atención de sus alumnos, con links para la descarga de documentos en línea, así como videos explicativos realizados para una mejor comprensión. Es necesario indicar que todo el material de esta guía constituye la compilación de las publicaciones realizadas en una de las aplicaciones de Google, la cual permite utilizar todas las bondades de su misma plataforma, y escribir en una forma amigable en forma secuencial todos los apartados aquí descritos. Se encuentra en la aplicación Blogger, en la dirección http://victorgomezmarinodeguerra. blogspot.com/ y reúne todoslos puntos descritos a continuación en una forma agradable al lector y a todos quienesson parte de esta era digital, como unamuestra de lastantas herramientas existentes en la web, para el logro de un aprendizaje significativo.

Como un aporte a la educación, esta guía promueve además el uso de los vastos recursos existentes en la web, no constituyéndose todos los temas aquí tratados en una estructura rígida, sino flexible, la cual puede adaptarse a sus alumnos, dependiendo de su nivel de educación, así como de la materia a ser impartida por cada docente. El objetivo final de esta guía es que sirva de orientación para todos quienes ejercen la docencia. Lo que se logrará promoviendo el uso progresivo de la educación virtual como una alternativa de aprendizaje para la construcción y fijación del conocimiento, por medio de la investigación, la lectura comprensiva y científica. Asistiendo a esta nueva manera de enseñar y aprender, en medio de un mundo globalizado y cambiante, donde la fuente del poder es el conocimiento.

Lic. Víctor Gómez Bravo, Msc.

Capitan de Corbeta-SU

## **CONSIDERACIONES GENERALES**

Capítulo I Guía Práctica Para Dar Clases Virturales

#### **1.1. La educación, nuestro mayor tesoro**

La educación siempre ha sido parte de nuestras vidas. Queramos o no, siempre pasamos aprendiendo, educándonos, ya sea en forma asistida o por iniciativa propia, para conocer algo que nos ayude en nuestra vida.

¿Qué importancia le damos a la educación en nuestra vida? Si es vista como una obligación, será algo impuesto sin satisfacción para el alma y se convertirá en algo tedioso y aburrido. Si se lo ve como una forma de cumplir con la sociedad, la persona caerá en el facilismo, siguiendo la corriente de esta. Pero si lo hace convencido de que es por su bien y el de los demás, habrá logrado un encuentro con su ser, eso lo hará invencible, estará convencido de sus principios, y podrá aplicar lo aprendido a la vida.

¿Visualiza ahora la importancia de la educación?

Con esto, la mejor herencia que se puede dar a toda una generación es la educación. Una educación en valores, en principios, más que meros conocimientos. Matemáticas y Física las aprende cualquiera. Los valores morales y principios de vida se moldean en casa y se perfeccionan en los centros educativos, sobre todo desde la infancia.

Entonces, con estas premisas, está escrita la invitación a que forme a sus hijos con una buena educación, que es la única herencia palpable que dejará en ellos. Las casas se venden, los carros se degradan y pasan de moda, la ropa se va quedando y los libros se desactualizan.

Pero la verdadera herencia educativa nunca pasa de moda. Por eso es eterna.

### **Elmayortesoronoeseloro,sinoelconocimientoylaeducación.**

### **1.2. Consejos a docentes para dar clases virtuales**

Debido a la crisis o emergencia sanitaria decretada en todo el mundo por la pandemia de COVID-19, las comunicaciones online y el uso de las TIC se hicieron masivas a nivel mundial. Por consiguiente, todas las personas que no estaban familiarizadas con la tecnología tuvieron que hacerlo de manera forzada, ya que se convirtió en el único medio de acceso a la educación, información y entretenimiento durante la cuarentena, que en muchos sitios duró más de lo previsto.

Esta familiarización permitió que quienes creían que conocían el manejo de todoslos dispositivos electrónicos portátiles, en realidad se dieran cuenta de que tenían mucho que explorar para conocer sus bondades y poder realizar actividades de todo tipo, siendo su enfoque dirigido más al autoaprendizaje que a la diversión.

Ahora que se conoce que habrá que convivir con el virus un buen tiempo, sabemos que la educación cambiará para siempre. Sí!, aunque esto sea paradójico, se constituye en una afirmación.

Debemos aceptarlo, ya que el coronavirus ha marcado un hito en todos los aspectos de nuestra vida, y la educación no es la excepción. Ahora, todos los docentes tienen que prepararse para clases online, lo cual como toda experiencia nueva en la vida crea un sentimiento de choque y desafecto. Es normal. Es parte de la naturaleza humana tener miedo a lo que no conocemos.

Pero gracias a Dios, un buen docente no debe tenerle miedo a esto. Sólo debe desarrollar a plenitud las capacidades adquiridas en su formación y experiencia, nada más. Únicamente que ahora lo hará con las TIC, que son una poderosa arma, la cual, con ingenio y sentido común, permitirá lograr aquello anhelado en cada clase, un aprendizaje significativo.

Los siguientes consejos con base en la experiencia personal del autor, se enfocan para que la cátedra online sea una experiencia cautivadora para sus alumnos, y no una simple, aburrida y típica clase más, en la que el docente solamente se limita a repetir lo que se muestra en las diapositivas.

Recordemos siempre que el docente es un facilitador del aprendizaje. He aquí los primerosconsejos:

a. Identifique usted en su materia las partes más difíciles de entender para sus alumnos. Recuerde: usted es facilitador, debe facilitar el aprendizaje, no complicarlo. Como usted conoce su materia, sabe qué contenidos son los más conflictivos, por lo tanto, enfóquese en eso por medio de ejercicios prácticos o casuística. No abarque mucha teoríainnecesaria.

b. Tenga su banco de ayudas o ejercicios en los puntos focales de los contenidos, no espere las preguntas, o los ejercicios aplicativos para mandar a investigar. Usted, como facilitador, debe ya tener su banco de bibliografía seleccionada para agregar valor a su clase.

c. Nunca demuestre duda en la videollamada. Si en clase se nota cuando un docente desconoce o titubea, en la pantalla más aún porque se ven con claridad sus expresiones. Sus alumnos notarán la diferencia. Sea solvente, use lenguaje asertivo, recuerde que el docente crea un ambiente participativo para sus alumnos.

d. Explique a sus estudiantes cómo emplear los recursos en la web o multimedia utilizada en clase. Nunca muestre recursos en la pantalla para que sus alumnos los descifren. No asuma que sus alumnos entienden, por eso explíquelos.

e. Aparte de sus horas de clases virtuales, establezca un horario de ayudantías personalizado. Esto generará empatía y confianza en sus alumnos.

f. Cree en una hoja de Excel, una lista personalizada de sus alumnos y sus dificultades en el proceso de aprendizaje, esto le servirá en las ayudantías.

g. En las clases virtuales, cumpla lo especificado en su plan de clase, enfóquese en la conceptualización abstracta y la fijación de conocimientos. No utilice el tiempo sólo para cumplir. Sus alumnos se darán cuenta.

h. Haga capturas de pantalla de sus clases, o si puede grábelas. Le ayudarán a ver sus falencias, y podrá tener un registro de lo que se explicó. Recuerde que los alumnos buscan mil excusas, pero la tecnología no permite engaños.

i. Involucre a los padres en las clases o tareas programadas en caso de que sus alumnos sean niños. Si son adolescentes, inculque la investigación de lecturas recomendadas por usted para discusión en clase. Si son universitarios, utilice recursos planificados o estudios de casos para exposiciones en vivo, por parte de sus alumnos y en forma secuencial.

j. Nosedesgaste, eninternethaybastanteinformación. Recuerde fomentar la investigación. Usted es la luz de sus alumnos, los guía, les aclara, no sea un repetidor de conocimientos o investigaciones ya realizadas. Explíquelas.

k. Recuerde planificar bien su clase. Su Syllabus debe estar bien hecho. Si usted hacía las cosas por costumbre o repetición, y continúa así, no tendrá éxito en las clases online.

l. No se ponga nervioso. Le recomiendo que grabe su clase antes de darla y vea sus defectos. Nunca dude. Tenga el control de la clase, lo que incluye a sus alumnos.

### **1.3. Consejos para planificación de clases virtuales**

Las clases online constituyen un reto educativo para docentes y alumnos, los cuales deben aprender a utilizar todos los recursos que posee la web, además del uso del ingenio, la originalidad y el sentido común para el diseño de la clase virtual.

A continuación, se ofrecen unos consejos para realizar la planificación de las clases virtuales, con el objetivo de que la clase se convierta en una experiencia agradable que inculque la investigación personal por medio de un aprendizaje autónomo efectivo.

Antes recuerde que:

a. La planificación de la clase se realiza por medio de su instrumento conocido como "Plan de clase", que es un instrumento microcurricular interno, de uso del docente, que permite ser la guía para llevar la secuencia de contenidos ejecutados, y funciona como un elemento de control personal que puede medir el avance programado en los diferentes Syllabus.

b. No es un instrumento o documento para llenar en forma superficial o por repetición basada en la experiencia, ya que nunca los tiempos y los alumnos son iguales, y siempre existe una diferencia de fijación de conocimientos, así como de actividades experimentales o de desarrollocognitivo.

c. El no tomar en cuenta la planificación de la clase ocasiona:

- 1) Pérdida de esfuerzos.
- 2) Desvío de los objetivos de la materia.
- 3) Pérdida del control y del tiempo planificado para la e jecución de los contenidos.

4) Disolución de los conocimientos efectivos a ser captados por los alumnos.

Como experienciapersonalpuedodecirquelamayoríadelosdocentes solo llenan el plan de clase después de haberla impartido, siendo este un error fatal, ya que únicamente transmitió conocimientos por cumplir la programación horaria, mas no se enfocaron en el proceso

de aprendizaje.

Una correcta planificación virtual de una clase debe enfocarse en:

a. Distribuir el tiempo en no más de 40 minutos.

b. Contar con recursos audiovisuales de no más de 3minutos.

c. Contar con una retroalimentación audiovisual oExperiencia Concreta que tenga láminas digitales que usen las bondades de la aplicación PowerPoint (5 minutos).

d. Contar con contenidos que permitan la aplicación de lo aprendido en la clase anterior y su vinculación con la clase a ser impartida, por medio de aplicaciones prácticas de la vida real (Reflexión), usando ejemplos actuales con respecto al contexto o realidad nacional (10 minutos). Aquí debe permitir la participación de alumnos en forma aleatoria.

e. Enfocar la Conceptualización Abstracta, por medio del descubrimiento del alumno, con el uso de las bondades de la aplicación PowerPoint para realizar mentefactos u organizadores gráficos (10 minutos). Aquí dar espacio a la contestación voluntaria o dirigida de los alumnos.

f. La Fijación de Conocimientos debe enfocarse en la ejecución de un ejemplo base que abarque la Conceptualización Abstracta, así como la Reflexión y que sirva para ejecutar la Experiencia Concreta de la siguiente clase (15 minutos). Aquí sólo participa el docente y deja un espacio de 5 minutos de preguntas.

Recuerde siempre que, en clases virtuales, la mejor forma de aprender es por medio de ejemplos aplicativos a la vida real, o usando asociación de imágenes, ayudados con organizadores gráficos.

No coloque texto innecesario en sus diapositivas o presentaciones, solo las ideas principales. Tampoco coloque texto en forma literal, eso crea distracción, aburrimiento y puede introducir frases o palabras

que creen confusión; sólo ponga texto en frases, enunciados o leyes que expliquen ciencias exactas o normas legales.

Lleve una hoja de control de participación de sus alumnos, como se mencionó anteriormente.Esto le ayudará a verificarla participación en clase de sus estudiantes y medir en forma secuencial si captan o no los contenidosimpartidos.

No se olvide de mandar los links de su propia bibliografía, para que el alumno realice el proceso de aprendizaje autónomo con temáticas aplicativas de la clase impartida.

No se deje quitar el protagonismo al colocar muchos videos o material copiado de internet. El docente o facilitador es usted, por lo cual ser el protagonista de la clase corresponde a un papel que sólo usted puede realizar.

#### **1.4. Consejos para desenvolverse en una clase virtual**

A continuación, se ofrecen unos consejos de cómo deben desenvolverse los docentes en una clase virtual, ya que, aunque parezca increíble, a diferencia de una clase presencial, esta debe llevarse a cabo de una manera que permita dos cosas esenciales:

a. Captar la atención permanentemente del alumno (hecho que no puede ser verificado en su totalidad por videoconferencia).

b. Lograr la experiencia de aprendizaje efectiva que se desea obtener en cada clase.

Con estas dos premisas, a continuación se exponen los siguientes consejos basados en la experiencia docente del autor e investigación personal, para que en una videoconferencia de una clase virtual, no se pierda la atención ni el interés por parte

del alumno, tomando en consideración que no se debe asumir que el alumno está atento o interesado, ya que solamente vemos en pantalla rostros, mas no sabemos qué ocurre al otro lado de la pantalla con el alumno, ya que puede estar enfocando sus sentidos en otra actividad.

Los consejos mencionados son:

a. Ya que en una clase online usted no puede tener mayor movilidad, y no puede usar sus expresiones corporales para hacer presencia en clase y lograr un liderazgo efectivo, trate de ajustar la cámara de su pantalla a una distancia tal que le permita ver todo su torso, así sus alumnos lo podrán ver y usted podrá usar su cuerpo para dar énfasis en los temas que va a exponer.

b. No se olvide de que usted domina la clase. Un error fatal es que muchos docentes se sientan en una mesa personal en sus domicilios, y solo leen algo, o miran hacia algún escrito. Menciono esto porque es un error, ya que si bien un docente debe tener una ayuda de memoria de la clase a impartir, no significa que deban leer en videoconferencia, esto crea desánimo en el alumno o un sentimiento de estar conectado por cumplir, aparte que resta mérito al docente.

c. Al usted dominar la clase y tener el alumno una visión de todo su torso, la clase se convierte en un conversatorio con un lenguaje asertivo (no impositivo, no lector) en el cual usted explica la clase, y sigue las fases vistas anteriormente, sobre cómo usted planificó en su Plan de Clase.

d. Ya que, como docentes, han planificado las clases, estas pueden ser pasadas por diversos medios (aplicación WhatsApp, correo electrónico, o en el mismo momento de la conexión) a sus alumnos, lo que permite que ellos sean quienes en el momento de la clase vayan siguiendo su explicación, ya que usted preparó

la clase y sólo se convierte en el facilitador o guía de esta.

e. Cuando hable, recuerde que la cámara de su computadora corresponde a "los ojos" de su auditorio, así da la sensación de confianza y determinación en lo que dice. Muchos miran al horizonte, o lo hacen como un monólogo sin dirigir la mirada a un punto de referencia, lo que hace perder la atención del alumno.

f. Como usted planificó su clase, ya sabe los tiempos previstos para la misma, por lo que puede ir indicando que sigan el material enviado en forma digital, lo que le permitirá a usted contar con sus ayudas de memoria, las cuales solo deben ser revisadas cuando se tenga que retroceder la clase para ampliar una información. No denote que usted ha perdido el hilo, eso causará confusión.

g. Como docentes, todos poseen su tono de voz y estilo. Ahora en las clases virtuales es que debe utilizarsus mejores cualidades, ya que esto le permitirá usar posturas, ya sea sentado o de pie, como usted haya ajustado la distancia a su cámara, para con entonaciones y el movimiento de sus manos enfatizar la parte medular de su clase, que generalmente es la Conceptualización Abstracta o la ExperienciaConcreta.

Como recomendación, grabe su clase y usted mismo sea crítico desde la posición del alumno, y se podrá dar cuenta de sus errores y cómo mejorarlos. Por experiencia, sé que va a darse cuenta de que pueden existir partes confusas, o de que usted se aburre de su propia clase. Vivir esta experiencia puede ayudarlo a mejorar su estilo.

No se olvide de que está en clase, no descuide su imagen personal. Sus alumnos verán su elegancia en su vestir y su formalidad. Eso impondrá respeto y seriedad a sus clases. Recuerde que una clase online debe ser una experiencia grata, no un mero protocolo a cumplir.

Lic. Víctor Gómez Bravo, Msc.

Capitan de Corbeta-SU

# EJECUCIÓN DE **CLASES VIRTUALES**

Capítulo II Guía Práctica Para Dar Clases Virturales

### **2.1. Cómoejecutar lasclasesvirtuales:ExperienciaConcreta**

La ejecución de una clase virtual corresponde a una experiencia innovadora, que solo se logra con la correcta planificación, la cual se mencionó anteriormente y que consta de cuatro partesbásicas.

Al momento, ya se conoce qué es una clase virtual, cómo planificarla y cómo desenvolverse en ella. Ahora el enfoque se remite a cómo se ejecuta esa clase que ya ha sido planificada. Lo que se verá a continuación es exclusivamente acerca de la ejecución de la materia o contenido a ser impartido, con base en su preparación profesional o experticia.

Como sabemos, una clase dura 40 minutos y esta se divide en cuatro partes (Planificación) que son:

a. Experiencia Concreta (Warming Activities) (Actividades de Calentamiento)

b. Reflexión

c. Conceptualización Abstracta

d. Fijación de Conocimientos (Transferencia de Conocimientos) (Aplicación de Conocimientos)

Este apartado sólo será enfocado a la Experiencia Concreta. Como se había indicado, esta sólo dispone de 5 minutos, según la planificación. Este tiempo tiene su razón de ser, ya que la Experiencia Concreta tiene como objetivo principal:

a. En caso de ser un contenido nuevo, una introducción relevante del material a ser estudiado

b. En caso de ser un contenido continuativo, darla introducción delanuevatemática,enrelaciónconlafijacióndeconocimiento de la claseanterior.

c. Mostrar contenido relevante que capte la atención de los alumnos.

¿Pero cuál es la importancia de la Experiencia Concreta? A través de mi experiencia he notado que muchos docentes la omiten y entran de lleno a dar el nuevo contenido, o en muchos casos contenidos continuativos, pero al hacer esto cometen un error fatal, ya que al dar en forma expedita esta parte de la clase se logra:

a. Que el alumno descubra la relevancia del contenido para su formación personal

b. Elevar la motivación personal del alumno en el curso a seguir.

c. Captar del alumno la atención necesaria para la fase de la Conceptualización Abstracta.

El omitir esta fase provoca todo lo contrario de lo antes mencionado (y se ha comprobado), creando en el alumno una monotonía en el proceso de aprendizaje, además de que la clase desde su inicio se convierte en un monólogo por parte del docente, ya que como ha perdido el control de su clase, no le queda más remedio que proceder a interactuar en formaunilateral.

Ahora, *icómo se logra ejecutar la Experiencia Concreta?* Es muy sencillo, siga estos pasos en forma secuencial:

a. Saludar a toda la clase en forma motivadora y emotiva (no en forma impositiva).

b. Mostrar (si usa diapositivas) una frase motivadora en relación con la materia. Si usted no se acostumbra al uso de TIC y recursos (que puede también hacerlo si domina el tema) hable en forma motivadora, siempre relacionando su motivación con el curso o con el contexto del curso.

c. Exponer en términos sencillos y con sus propias palabras lo

siguiente:

1) Definir dos, máximo tres palabras claves, de la temática vista la clase anterior. Si usa presentaciones de PowerPoint, recurra a las animaciones para que aparezcan las mismas, y se queden fijas en una sola diapositiva.

2) Las palabras claves deben guardar relación con la actividad ejecutada en la clase anterior, como parte de la Fijación de Conocimientos. Aquí debe haber espacio para realizar preguntas aleatorias a los alumnos, según su planificación, (hoja de control de participación enclase)

3) Esta relación y exposición de las palabras claves deben dar espacio a exponer una palabra clave del nuevo contenido a ser explicado. Así mismo, si utiliza PowerPoint, debe usar las animaciones para que la palabra clave aparezca y se quede fija en una diapositiva, o si no exponerla con un tono de voz adecuado para poner énfasis al mismo en caso de que no se acostumbra al uso de TIC.

Recuerde que, para estos 3 puntos sencillos, sólo tiene 5 minutos, por lo tanto puede distribuir su tiempo de la siguiente manera:

a. Saludo y frase motivadora (1 minuto).

b. Palabras claves de la temática anterior (2 minutos, 1 diapositiva). Debe explicar haciendo énfasis en las palabras claves.

c. Palabra clave de la temática a introducir (1 minuto, 1 diapositiva). Explicar haciendo énfasis en la palabra clave.

d. Una pregunta aleatoria para un alumno o los que considere necesario (1 minuto). De preferencia, al alumno que posee más dificultad de captación de la temática impartida.

Parecería que el tiempo es muy ajustado, pero con un poco de

práctica y dominio de las TIC y del lenguaje asertivo, usted se dará cuenta de que es muy sencillo. Para terminar este apartado, tome en consideración las siguientes sugerencias:

a. No se olvide de grabar sus clases, aprenderá a controlar sus emociones y verificar sus gestos.

b. No caiga en un monólogo, las palabras claves deben ser explicadas en forma de interrogatorio, para crear la duda en el alumno y captar su atención.

c. La palabra clave de la nueva temática, debe tener un énfasis que pueda ser relacionado con la realidad del contexto del curso.

d. Recuerde que puede impartir el material durante la clase, como ya lo ha practicado en casa. Sus alumnos lo seguirán y usted se podrá concentrar de lleno en interactuar en la videollamada.

### **2.2. Cómo ejecutar las clases virtuales: Reflexión**

La ejecución de la fase de la clase que se conoce como la Reflexión, corresponde a la segunda parte de esta. En lo que compete a la Reflexión, tiene un tiempo dentro de la clase, de no más de diez minutos, siendo su objetivo principal lo siguiente:

a. Desarrollar las preguntas necesarias para empezar los procesos de cognición en el alumno.

b. Enlazar las palabras claves de la Experiencia Concreta con la Reflexión, para ofrecer en forma ampliada la nueva temática al estudiante.

c. Permitir la conexión de las nuevas preguntas con la realidad del contexto en que desarrolla la materia y su importancia en la vida profesional del alumno.

La importancia de la ejecución de la Reflexión permite:

a. Conectar la materia impartida con la aplicación práctica en la vida del estudiante, hecho que le dará relevancia y evitará el desinterés y la monotonía en el proceso de aprendizaje por el alumno.

b. Ajustar los conocimientos a ser impartidos con la realidad actual, desechando contenidos caducos o fuera de contexto.

Como se ha mencionado anteriormente, la repetición y el exceso de confianza del docente hacen que se omita este apartado, comenzando de lleno las clases, lo que ocasiona la pérdida de interés del alumno, y que no exista una pertinencia de toda la materia con la realidad o el ambiente laboral en que este se desarrollará.

Todos los alumnos se han preguntado a lo largo de su vida estudiantil, ya sea en el colegio o en su formación universitaria, ¿por qué aprendo esto?, ¿para qué me sirve esto?, ¿qué relevancia tiene aprender esto? Todas estas interrogantes se contestan con la aplicación correcta de la Reflexión, que además produce un efecto multiplicador en el prestigio y respeto al docente, al realizar un proceso de aprendizaje conectado con la realidad, de un mundo globalizado y cambiante día a día.

Ahora, la ejecución de la Reflexión es muy sencilla, pero debe tener como precedente lo siguiente:

a. Usted como docente debe tener presente su rol de facilitador e investigador, es decir tiene que estar al día con todos los hechos que se desarrollan en el país y el mundo, y que guardan relación con su materia.

b. Debe tener un banco de bibliografía, estado del arte e

investigaciones realizadas que enlacen la reflexión con el contexto actual.

Con estos precedentes, los pasos secuenciales para ejecutar la Reflexión son:

a. Mostrar una diapositiva por medio de organizadores gráficos o la función SMART ART en la aplicación PowerPoint, organizadores que enlazan las palabras claves de la Experiencia Concreta con la realidad.

b. En una diapositiva independiente con organizadores gráficos mostrar la principal problemática existente. Esto es, ¿qué ocurre cuando no conectan las palabras claves con la realidad? ¿Qué pasa si no aprendemos bien estos contenidos?

c. En una diapositiva independiente, mostrar con organizadores gráficos los beneficios de aprender este nuevo conocimiento con resultados reales con base en su investigación (bibliografía, estado del arte, investigaciones personales, links de referencia, etc.). No se olvide de usar palabras claves.

d. Permitir un breve espacio para la opinión de un máximo de tres alumnos (considerar a los que poseen dificultades de captación, recuerde que debe poseer su hoja de control de Excel).

Ahora recuerde que usted puede distribuir las diapositivas a sus alumnos y explicarlas en su clase, puesto que ya preparó la misma, o tener su ayuda de memoria, sin perder el hilo durante la videoconferencia o videollamada. Esto le permitirá enfocarse en dar el énfasis necesario a esta parte, puesto que con esto logrará la motivación necesaria al estudiante y será clave durante los restantes minutos de la clase virtual. Si usted aún no se familiariza con las TIC por ser un orador innato, debe haber practicado varias veces su clase, a fin de estar la misma en concordancia con el material entregado a

los alumnos en forma digital.

Como tiene 10 minutos, la distribución de los tiempos sería de la siguiente manera:

- a. Primera diapositiva: 3minutos
- b. Segunda diapositiva: 3minutos
- c. Tercera diapositiva: 3 minutos
- d. Preguntas: 1 minuto.

El tiempo parece corto, sin embargo no lo es, porque usted dispone de 3 minutos por diapositiva, por lo que posee una buena holgura para explicar cada una, con el organizador gráfico que más se ajuste a sus necesidades.

Unos consejos adicionales para esta parte de la clase son:

a. Los organizadores gráficos no van con texto, un error fatal es poner texto, ya que se pierde tiempo en leerlo y puede crear dudas innecesarias en losalumnos.

b. Los organizadores gráficos se usan con palabras claves que tengan relación con los contenidos. No use palabras al azar.

c. Recuerde que usted debe explicar la clase. Al usar palabras claves, usted debe explicarlas con énfasis, no debe sólo leerlas.

d. Puede usar imágenes de apoyo con las palabras claves, para hacer un aprendizaje por medio de asociación de imágenes.

e. Un organizador gráfico necesariamente debe tener animaciones en PowerPoint, lo que permite que las palabras o imágenes aparezcan según su explicación. Si no usa TIC, su clase magistral debe enfocarse en despertar la duda en cada palabra clave que explique.Aquí debe interactuar activamente con los alumnos.

f. Ya que posee 3 minutos por diapositiva, evite el monólogo.

Una buena dicción y preparación de su narrativa permitirá hacer una interacción aleatoria con algún estudiante. g. Recuerde siempre incentivar con preguntas a sus alumnos, al explicar su clase.

#### **2.3. Cómoejecutarlasclasesvirtuales:ConceptualizaciónAbstracta**

En este apartado, se puede acotar que la Conceptualización Abstracta posee un espacio de tiempo de no más de diez minutos al igual que la Reflexión, y el objetivo principal o relevancia que posee la Conceptualización es que constituye la parte medular de la clase, sin ella la materia impartida ese día no tendría sentido.

Ahora, no todas las clases son de Conceptualización Abstracta, porque depende de la materia a impartir, siendo su mayor relevancia para materias relacionadas con ciencias exactas, y enfocándose a la relación de aspectos con la realidad como materias que necesitan desarrollar una competencia que implique una destreza o habilidad.

El objetivo principal de la Conceptualización Abstracta es:

a. Dar las definiciones que se ajusten a la realidad, del contenido a ser impartido. Aquí existen nuevas palabras claves, que se enlazan con la Experiencia Concreta y la Reflexión.

b. Explicar el sentido y el porqué del nuevo contenido a ser impartido.

c. Dar las aplicaciones del nuevo contenido a ser impartido en el mundo globalizado.

La importancia de la ejecución expedita de la Conceptualización Abstracta es:

a. Enfocar los referentes teóricos del nuevo contenido en forma comprensible, simple y práctica, enfocados a las aplicaciones del mundo globalizado.

b. Evitar la malinterpretación de la teoría, con pensamientos no relevantes que se puedan promover en la nube mundial de información.

c. Promover el pensamiento crítico entre los estudiantes.

d. Incentivar a la investigación por medio delautoaprendizaje.

Ahora bien, siendo esta la parte medular de la clase, se debe tomar en cuenta por parte del docente, la relevancia, consecuencias y afectaciones que pueden ocurrir en caso de que no se logre transmitir el conocimiento en forma concisa y precisa, siendo las principales:

a. Desmotivación en la secuencia del plan de estudios del curso por parte del alumno.

b. Desinterés en los contenidos, y acumulación de los mismos sin asimilación por parte delalumno.

c. Desprestigio, desconfianza y falta de liderazgo en el docente, al no ser explícito y concreto en sus explicaciones.

d. Pérdida del objetivo del curso, materia y competencias a alcanzar por parte deldocente.

e. Que no se logre la competencia a alcanzar en el estudiante durante la transmisión de los conocimientos en los contenidos.

La ejecución de la Conceptualización Abstracta es muy sencilla tomando los siguientes pasos:

a. Utilizar y mostrar en una o dos diapositivas, por medio de organizadores gráficos, el concepto principal del nuevo contenido.

b. Utilizar y explicar en una diapositiva o dos, por medio de mentefactos, en una palabra clave, el concepto principal del

nuevo contenido.

c. Utilizar en una o dos diapositivas, por medio de un organizador gráfico, los beneficios de este nuevo contenido o concepto principal en la vida práctica.

d. En una diapositiva poner una pregunta principal que promueva la duda para que los alumnos desarrollen su proceso cognitivo de autodescubrimiento del nuevo concepto (usar su hoja de control de Excel para que por lo menos cinco alumnos participen).

Como usted distribuye sus diapositivas, estas van a ser seguidas en línea gradualmente por sus alumnos, o usted las explica si no utiliza TIC, dando atención al énfasis y claridad. A los docentes que usan pizarrones o medios tradicionales para explicar por video, les recomiendo que mejor graben su clase y verifiquen la calidad de video y audio para explicar los conceptos. No se olvide de las bondades de los organizadores gráficos para promover una mejor comprensión.

Los 10 minutos, con base en la distribución de las diapositivas que usted posee, los puede dividir en:

- a. Concepto principal (2minutos)
- b. Mentefacto (1 minuto)
- c. Beneficios del concepto (1minuto)
- d. Preguntas (6 minutos)

Como se ha mencionado, el tiempo no es corto, esta es su oportunidad para desarrollar su habilidad de síntesis y resumen para explicar en forma precisa los conceptos sin tener ambigüedades.

Los consejos finales para esta parte son:

a. Evite el monólogo en clase, use organizadores gráficos con

las animaciones de PowerPoint, ya que usted puede lograr una mejor comprensión audiovisual por parte del alumno.

b. No olvide que puede usar gráficos o fotos, para una comprensión por asociación de imágenes en cada diapositiva.

c. Enfóquese y explique cada palabra clave. Tiene que practicar esta parte para poder cumplir los tiempos previstos en este apartado.

d. La fase más importante es la de las preguntas. Trate de no presionar al alumno, además de que él mismo se tome su tiempo para desarrollar su propioconcepto.

#### **2. 4.Cómoejecutar las clasesvirtuales:FijacióndeConocimientos**

Esta parte se enfoca a la ejecución de las clases virtuales en la Aplicación, o Transferencia de Conocimientos, con base en la planificación virtual que ya se ha visto en puntos anteriores.

En lo que respecta a la Aplicación de Conocimientos, esta constituye la fase final de la clase, y permite la asimilación del conocimiento aprendido dentro del espacio de los 40 minutos fijados para la clase, por medio de los procesos cognitivos en el alumno.

Cabe aclarar que siempre debe haber un espacio en la clase para realizar la Aplicación o Transferencia de Conocimientos, debido a que es la única manera de verificar que los contenidos nuevos a ser explicados sean asimilados, y no se puede omitir esta parte, porque originaría un vacío en el proceso de aprendizaje del alumno, en el que se busca la participación del alumno, para que pueda construir su propio conocimiento, por medio de:

- a. Relación de ideas y conocimientos previos.
- b. Correlación con el contexto o la realidad nacional.

c. Asociación de imágenes con la realidad de su entorno.

d. Percepción de la realidad con sus sentidos.

e. Desarrollo en la resolución de problemas de suentorno.

f. Desarrollodeunpensamientocríticoconbase ensituaciones ideales o reales.

Para esto la importancia de la Aplicación o Transferencia de Conocimientos radica en:

a. Inserción de las palabras claves de la Conceptualización Abstracta en aplicaciones de la vida diaria o contexto en que se desenvuelve el estudiante.

b. Proyección de las palabras claves de los contenidos de la Conceptualización Abstracta, para el desarrollo de emprendimientos o generación de ideas innovadoras para la solución de problemas de la vida diaria.

El objetivo principal e implícito de la Fijación de Conocimientos es la contextualización de las palabras claves de la Conceptualización Abstracta en la realidad por medio de la práctica, para la obtención de las competencias esperadas al final de la materia y el curso en mención.

Este espacio tiene como tiempo fijado 15 minutos, que al igual que los apartados anteriores parecería muy corto, sin embargo con base en la experiencia del autor, si usted planifica bien sus clases y ha escogido un instrumento de aplicación acorde al contenido y a las palabras claves de la Conceptualización, no tendrá ningún problema.

Además, no es necesario poner o mandar varios elementos o recursos como trabajos en casa para realizar una fijación de conocimientos, suficiente con unos cuantos problemas relevantes o ejercicios de aplicación, que permitan el desarrollo de procesos cognitivos, como:

a. Niños: ejercicios con asociación de imágenes y aplicaciones de la vida real, máximo 3 o 5.

b. Adolescentes: ejerciciosaplicativosalavidareal, desarrollando su pensamiento crítico, máximo 5, con un nivel de dificultad acorde al contenido y las palabras claves.

c. Adultos: actividades de resolución de problemas en forma integral aplicados al contexto, de un nivel superior, que implique desarrollo de pensamiento crítico, emprendimiento y comunicación. Solo un ejercicio o actividad.

Ahora, los instrumentos para ejecutar la Aplicación o Fijación de Conocimientossonmuyvariados,ysonelsellopersonaldeldocente, lo que demuestra su habilidad, empatía, liderazgo, don de gente, así como su pertenencia hacia la clase y su institución.

Los instrumentos pueden ser:

a. Estudio de casos (adolescentes y adultos)

- b. Asociación de imágenes(niños)
- c. Discusión y lluvia de ideas (niños y adolescentes)

d. Actividades lúdicas que impliquen el desarrollo de ideas (niños)

e. Juegos aplicativos que impliquen el desarrollo de ideas (niños)

En los niños, la Aplicación o Fijación de Conocimientos aplicados a una clase virtual, constituye la gran interrogante que se plantean muchos docentes, ya que, por su nivel y actividades a realizar, el proceso de asimilación constituye un reto para el docente enfocado a una clasevirtual.

La respuesta aplicada para niños es muy simple, y es con el empleo y desarrollo de juegos que permitan en la videoconferencia que

cada niño en su casa pueda realizar una actividad lúdica que ayude también a desarrollar sus habilidades motrices y expresiones corporales innatas, y que obviamente evitará el aburrimiento.

Para este caso (niños) se recomienda seguir los siguientes pasos:

a. Para verificar conocimientos (juego de palabras con puntaje) utilizar una hoja de Excel, para poner los puntajes, y usar dos o máximo cinco diapositivas en PowerPoint para hacer las animaciones respectivas en que aparezcan palabras.

b. Videos, canciones o repetición de frases en forma de cantos, en que participen todos los alumnos por video, y que incluyan que cada unoparticipe.

c. Juegos tradicionales como el "chantón", sobre todo en actividades de lenguaje, historia, o ciencias humanísticas, que permitan el desarrollo o recordar palabras claves.

d. Juegos de cartas, en los que el objetivo será descubrir palabras claves.

Se sugiere que aquí la imaginación del docente juegue un papel fundamental, y sus juegos lúdicos por videollamada deben adaptarse al ingenio, personalidad y capacidades de sus alumnos. No se autocritique si no se logra una participación activa de los niños, siempre mejore lo que ha hecho de buena voluntad y en forma profesional.

En el caso de adolescentes y adultos, las actividades se deben enfocar a la resolución de problemas de la siguiente manera:

a. En una diapositiva plantear la situación a resolver o investigar (1 minuto).

b. En otra diapositiva disponer las directrices (2 minutos) como:

- 1) Tiempo
- 2) Recursos
- 3) Objetivo del ejercicio
- 4) Resultados esperados de los alumnos.

c. En otra diapositiva dar un mensaje motivador y explicarlo (1 minuto) y comenzar el conteo para la resolución del problema (que será de 5minutos).

d. Luego del tiempo de resolución del problema (5 minutos) dar un espacio para que todos participen con sus respuestas (9 a 10 minutos).

#### e. En la última diapositiva poner **los resultados esperados e** incitar que cada alumno verifique sus respuestas en forma **personal.**

Aquí se sugiere que tenga recursos de apoyo para que todos sus estudiantes investiguen o refuercen en su tiempo libre los conceptos aprendidos por medio de:

a. Artículos de interés nacional que tengan relación con el contenido explicado en clase (no muy extensos).

b. Videos cortos de no más de 5 minutos.

c. Lecturas internacionales recomendadas en inglés o español referentes al tema.

Las últimas consideraciones para este punto son:

a. No se desanime si no logra los objetivos esperados. Esta parte es fundamental, puede programar en su Syllabus más clases para desarrollar esta parte del proceso de clase.

b. Trate de que sus actividades, ya sea con niños, adolescentes o adultos, sean breves, cortas y precisas. No es fácil, la experiencia habla por sí misma, pero sí es posible si se pone del lado del alumno para el diseño de la misma actividad y verifica sus
propios errores.

c. Recuerde no presionar a sus alumnos desde el otro lado de la cámara. Trate de usar un lenguaje asertivo para ganar la confianza de sus estudiantes.

d. Trate de ser explícito y evite el monólogo en todo el proceso.

e. Recuerde siempre motivar a sus alumnos.

f. Trabaje con base en el aprendizaje del error, **tienen que equivocarseparaaprender,nohayotraforma.**

Lic. Víctor Gómez Bravo, Msc.

Capitan de Corbeta-SU

### **EVALUACIÓN DE CLASES VIRTUALES**

Capítulo III Guía Práctica Para Dar Clases Virturales

#### **3.1. Laevaluaciónenclasesvirtuales(consideracionesgenerales)**

Acontinuación, el enfoque de este punto se basa en lo que se refiere al proceso de evaluación de las clases virtuales, siendo este proceso el realizar la verificación de la Fijación de Conocimientos en los alumnos, no solo de un contenido específico, sino de una unidad o de varios contenidos que mantienen una relación entre sí.

Se debe tener presente que no es lo mismo evaluar que calificar. El sistema educativo del Ecuador (hecho comprobado) aún se basa en muchos casos en un proceso de calificación de la memoria más que en la verificación de las competencias que se desea que adquieran los alumnos.

La situación antes descrita se debe a que la educación tradicional está muy arraigada, y por más que se imparta una clase que busque la aplicación práctica, la verificación de conocimientos al final de la materia se enfoca a una calificación memorística, no dejando espacio para el desarrollo de competencias en los alumnos o el desarrollo del pensamiento crítico en todos los niveles educativos. Prácticamente todo el trabajo desarrollado en clase se diluye en la evaluación final cuando se enfoca en la memoria.

La diferencia entre evaluación y calificación es muy marcada y a su vez sencilla, y se la define a continuación.

El proceso de evaluación es:

- a. Integral
- b. Cualitativo
- c. Motivador
- d. No memorístico
- e. Objetivo

El proceso de calificación es:

- a. Cuantitativo
- b. Subjetivo
- c. Memorístico
- d. Rígido
- e. No es una experienciamotivadora

El que muchos docentes califiquen y no evalúen se debe a:

a. No tener la experticia para el diseño de evaluaciones integrales.

b. No tener tiempo para el diseño de la evaluación ni el tiempo necesario para revisar las pruebas y colocar su nota cualitativa

- c. El seguir la corriente de trabajo de muchos docentes
- d. Exigencias de la institucióneducativa.

e. Buscar una forma rápida de tomar una evaluación con base en exámenes anteriores ("corta y pega" de cursos anteriores).

En el caso de impartir una clase online o virtual, se debe recordar que:

a. No se da la misma interacción que en una clase presencial, de ahí la necesidad de planificar bien su clase.

b. Usted ha seleccionado cuidadosamente sus recursos, bibliografía y estado del arte, muy distintos de una clase presencial.

c. Usted ha hecho una planificación de clase muy distinta de una clase presencial, buscando no perder la atención y motivar a su alumno.

Con estas consideraciones, la evaluación de una clase virtual debe ser obligatoriamente integral y formativa. El término formativa se refiere a que recopila todos los recursos o métodos que a lo largo de sus clases, usted utilizó en la parte final de su planificación y que como se ha señalado es la Fijación o Transmisión de Conocimientos.

En general, el diseño de una evaluación de un contenido o una unidad toma un poco de tiempo y esfuerzo, pero no significa por ello que sea imposible de realizar. Pero si ha realizado una buena estructura de todas sus clases y ha verificado en su hoja de control que el proceso de Fijación de Conocimientos ha sido satisfactorio y ha motivado a sus alumnos, la evaluación de la materia o de sus contenidos específicos solo será una compilación de estos procesos y evitará en sus alumnos:

- a. Temores a la evaluaciónfinal.
- b. Desmotivación por el estudio.
- c. Ejecución de la evaluación con un mínimo de esfuerzo o buscar sólo la nota para aprobar.

Como el docente es facilitador y motivador, una buena evaluación siempre sembrará el espíritu investigativo e innovador en sus alumnos. Así mismo una evaluación virtual hecha sin enfocarse en los objetivos de la materia, solamente traerá desánimo y, en el caso de adultos, deserción estudiantil o universitaria. En términos generales, provocará un desinterés por el curso, buscando el mínimo necesario de puntaje para aprobar las diferentes materias.

Una evaluación virtual necesariamente debe abarcar recursos en línea, es decir utilizar todas las bondades de la multimedia para su ejecución, y aunque su gama es muy amplia, esta le dará el sello personal de cada docente.

Debeteneren consideración que un instrumento para una evaluación integral virtual u online no debe ser muy extenso, porque usted va a evaluar el desempeño de su alumno para desarrollar principalmente:

- a. Generación de ideasinnovadoras
- b. Pensamiento crítico
- c. Relación con su entorno

Para colocar una nota en este tipo de evaluaciones, necesitará de una rúbrica, la cual no debe ser por norma muy extensa ni tampoco muy general, y su diseño debe ser acorde al nivel de educación.

#### **3.2. Evaluación de clases virtuales (diseño)**

Como se ha podido constatar, la evaluación tiene sus características, que para impartir clases virtuales u online, posee consideraciones especiales, como son el enfocarse a ser formativa e integral, además de generar en el alumno procesos de cognición para el desarrollo de pensamiento crítico, y la generación de ideas innovadoras, siendo estas aplicables a todos los niveles de educación.

Las consideraciones para diseñar una buena evaluación son:

a. La evaluación debe ser integral, abarcar toda la materia, nada fuera de ella (cosa común el poner dificultades en evaluaciones).

b. No debe tener ninguna dificultad en su desarrollo.

c. Debe ser cualitativa y no cuantitativa. En caso de no aprobar debe tener un período de recuperación para dar la prueba nuevamente.

d. Enfocarse a la aplicación de conceptos y procesos de la vida real.

e. No ser rígida sinoflexible.

f. No enfocarse a la memoria ni al criterio del docente, sino a la aplicación práctica.

g. Debe enfocarse en el desarrollo de todas las funciones cognitivas:

1) Relación de ideas

2) Correlación

3) Asociación de imágenes

4) Desarrollo de pensamiento crítico

5) Desarrollo de ideas innovadoras por medio de problemas situacionales

6) Ejercicios in situ oprácticos

h. No debe ser extensa, recuerde que la interacción en clases presenciales no es la misma que en clases virtuales.

i. Es la continuación del proceso de la serie de evaluaciones formativas de la parte de Fijación de Conocimientos hechas durante clases. Si se hace bien este proceso, solamente tiene que compilar estos recursos empleados y diseñar una nueva evaluación que abarque los principales conocimientos utilizando las palabras claves vistas en clase.

Para diseñar su evaluación debe seguir los siguientes pasos:

a. Debe realizar el objetivo de su evaluación en concordancia con el objetivo de su materia o contenidos. Estos objetivos se enfocan en la obtención de una competencia en elalumno.

1) Luego debe hacer una lista de las instrucciones a seguir. Si es en educación inicial o básica, estas deben ser explicados a los niños prolijamente para que entiendan qué deben hacer. Generalmente no diseñar bien una evaluación es el primer error que cometen los docentes, ya que es en este punto que se pueden dar cuenta de que no están claros sus criterios de evaluación o los recursos que han utilizado. Para esto le recomiendo hacer revisar la evaluación por un docente que no sea de su materia y que pueda hacer críticas constructivas, para verificar si están

claras las instrucciones.

2) En caso de Educación Inicial, sólo debe presentar los recursos a evaluar. Para Educación Básica, Bachillerato y formación universitaria, debe presentar esto en el material que vaya usted a enviar por internet antes de empezar el proceso de evaluación.

b. Como se trata de una evaluación integral y formativa, debe establecer notas cualitativas usando las siguientes escalas:

- 1) Muy sobresaliente (MS).
- 2) Sobresaliente (S).
- 3) Bueno (B).
- 4) Regular(R).Aquí entra a un proceso de recuperación para dar un nuevo examen.

c. Como norma, no ponga notas cuantitativas, estas desmotivan al alumno, crean temor y desapego a la instrucción.

d. Para Educación Básica, Bachillerato y formaciónuniversitaria, puede regirse también a las escalas de:

- 1) **Aprobado**
- 2) **No aprobado**  (entra a recuperación y a rendir un nuevo examen)

e. Como son evaluaciones integrales debe usar una rúbrica, la cual no debe ser ni muy extensa en sus criterios, ni muy detallista. Esta rúbrica debe ajustarse a los objetivos por usted trazados en el diseño de la evaluación. Este constituye el segundo error que cometen los docentes, al no contar con un criterio de evaluación acorde a los objetivos de la evaluación.

f. Yaenel usode losrecursos de la evaluación, nodebe extenderse demasiado, no existe una relación entre el volumen de puntos o dimensiones a evaluar, y el aprendizaje significativo. Se recomienda tomar tres o máximo cuatro puntos, que abarquen todo los contenidos y se basen en los procesos que usted hizo en la parte deFijación deConocimientos de cada clase.Nocometa el tercer error: tomar lo que no ha dado, ni busque complicar la evaluación al alumno. Esto le generará rechazo y críticas a usted como profesional de laeducación.

g. Para los diferentes niveles de educación usted puede:

1) Niños (Educación Básica): relación de imágenes, aparición de palabras claves, actividades de desarrollo de habilidades; en la web hay cientos de recursos, o usted los puede diseñar y que le entreguen la prueba en un plazo determinado.

2) Adolescentes (Educación Básica y Bachillerato): usar relación de ideas y conceptos dados en clase con palabras claves, solo un 10% en este parte, el 90% restante con tres o cuatro problemas de aplicación de conceptos usados en la parte de Fijación de Conocimientos. Estos problemas deben ser acordes y tener relación con el objetivo del curso y de su evaluación. Tome en cuenta las competencias deseadas.

3) Adultos: promueva el desarrollo de tres o cuatro problemas situacionales, en los cuales tenga que hacer:

1. Una propuesta desolución.

2. Desarrollo de una idea innovadora.

h. Si diseña una evaluación muy extensa no tendrá tiempo para evaluarla en forma integral, o lo hará muy a la ligera. Recuerde que sus alumnos comentan todo lo que usted hace, se darán cuenta de que usted no ha sido justo e imparcial, que es lo que requiere una evaluación integral.

i. Recuerde que sus evaluaciones deben ajustarse también a los objetivos del modelo educativo de su institución y de su currículo oculto.

Estos consejos se enfocan al diseño, sirven para que su evaluación tenga un efecto positivo en sus alumnos. No es difícil, le tomará un poco de tiempo, sí, pero le facilitará medir el avance de sus alumnos.

### **3.3. Evaluación de clases virtuales (ejecución) para Educación Inicial y Básica**

Ya que se conoce todo lo referente a las consideraciones generales y el diseño de una evaluación de una clase virtual, en su fase al final de la materia o de contenidos específicos, es necesario conocer ahora cómo ejecutar la evaluación. Es decir, una vez que se conoce qué se debe hacer y cómo diseñar la misma, hay que ejecutarla, esto es plasmarla en un documento físico o electrónico, y que sea transmitida por cualquier medio a los alumnos.

Esta fase requiere de los siguientes requisitos:

- a. Tener nociones de las bondades de plataformas pagadas o gratuitas para crear aulasvirtuales.
- b. Tener nociones o competencias básicas sobre uso de las TIC.
- c. Tener competencias en el manejo deinformación.

Estos requisitos son básicos. Si no se poseen o no se han desarrollado, existe una desventaja latente, que irá en contra de su prestigio como docente, y creará una complicación en todo lo que se ha explicado hasta ahora. Sin embargo, tampoco el no conocer o no haber desarrollado estas competencias constituye un impedimento cuando existe la voluntad, puesto que la mayoría de las plataformas son diseñadas para interactuar de una manera fácil y sencilla, utilizando recursos propios de la plataforma que usted use o mediante vínculos con los sistemas de la empresa Microsoft.

Lo que se explica a continuación son varias de miles de ideas que usted podrá mejorar, superar o incrementar para adaptar su evaluación a los objetivos trazados y a su materia, siendo todo esto su sello personal como docente.

Para efectos de aprendizaje, se va a dividir el proceso de ejecución enfocado en los tres grupos con que los docentes trabajan a lo largo de su vida:

- a. Niños (Educación Inicial yBásica)
- b. Adolescentes (Educación Básica y Bachillerato)
- c. Adultos (universitarios, de tercer y cuarto nivel)

Este punto se centra solo para niños, y los consejos son aplicables para todas las materias. Para este grupo, los niños de hasta 10 años poseen una capacidad de aprendizaje en el manejo de TIC sin precedentes, ya que por ser nativos digitales no necesitan de mayor explicación en lo que se refiere al uso de plataformas en línea.

Usted puede optar por que el diseño de su evaluación sea:

a. Directo: que su evaluación sea presentada en el momento de la videollamada. Es de modalidad libro abierto.

b. Indirecto: que su evaluación sea presentada en la videollamada, pero la misma es por usted verificada después para ofrecer la nota cualitativa, caracterizada por una actividad más profunda, la cual van a desarrollar los alumnos en casa. Usted les da un plazo de tiempo fuera de clase para su ejecución y al igual que la anterior es a libro abierto.

En ambos casos su evaluación en forma digital ya está diseñada, usted la publica, comparte o envía por cualquier medio a sus alumnos, la diferencia radica en:

a. Directa: la resuelven en el momento de la videollamada en el horario de clases normales, dando las indicaciones y asistencia necesarias, así como también el tiempo establecido para la misma. Esta tiene la bondad de poder solventar las

dudas e interactuar con sus alumnos, o evaluarlos en forma grupal haciendo preguntas o ejercicios colectivos, en los que todos aporten sus respuestas. Y por ser una evaluación integral, también pueden usar recursos creados por usted mismo como:

- 1) Flash card: en PowerPoint.
- 2) Unir con líneas: con animaciones de PowerPoint.

3) Pintar imágenes con ayuda de los programas básicos de Windows, o dando ya imágenes para que los niños desarrollen habilidades.

4) Desarrollo de habilidades motrices: ofreciendo un tutorial diseñado por usted o descargado de la red, para que el niño en casa haga un trabajo manual, el cual tendrá que ser fotografiado o mostrado en la cámara, cuando usted lo pida, luego de un tiempo específico.

5) Para niños que no sean de Educación Inicial, puede usted hacer uso de aplicaciones en línea que le permiten formular preguntas interactivas en forma personalizada. Existen una infinidad, tanto en inglés como en español, y usted puede evaluar con preguntas interactivas y sacar puntajes en forma automática.

6) En Educación Básica, también puede hacer formularios en aplicaciones, los cuales le permiten hacer preguntas situacionales de opción múltiple en forma práctica y puede obtener los resultados de manera individual.

7) Puede presentar un problema y plantearlo dando por medio de PowerPoint la literatura del mismo, y ofrecer en otra diapositiva las posibles respuestas, dando un tiempo determinado para contestarlas; el procedimiento debe ser enviado por chat interno de la plataforma que usted use o por un chat interno de la plataforma WhatsApp.

8) Otra opción es crear o diseñar su evaluación, como se ha indicado, con 3 o 4 problemas situacionales, en que usted

les ofrezca un tiempo prudencial, y que todos los alumnos aporten con sus respuestas; previo a esto, que envíen el procedimiento desarrollado, ya sea vía electrónica o por medio del chat de la plataforma.

9) En el caso de materias humanísticas o sociales los formularios, como en Google,son muy óptimos y prácticos, así como las aplicaciones que existen por decenas en la web.

10) En el caso de materias aplicativas, como Lengua, Idiomas, Matemáticas, la imaginación juega un rol importante, permitiendo aquí seleccionar recursos, como lecturas, frases, videos para ser proyectados o enlazados mediante un link y poder trabajar su evaluación con esos recursos, y en clase evaluar el desempeño de cada alumno en el uso de las herramientas dadas, así como también las soluciones a las situacionesplanteadas.

b. Indirecta: en esta situación usted diseña su evaluación y la envía por cualquier medio electrónico, para su posterior resolución y corrección. De esta manera, usted posee ciertas ventajas, como es que sus alumnos puedan interactuar con sus padres; así como que en el caso de niños que no sean de Educación Inicial, estos puedan buscar en internet lo que necesiten para resolver la evaluación. Aquí, usted debe diseñar bien su evaluación, sin ambigüedades, ni dejando espacio a que existan malinterpretaciones. Sus recursos puedenser:

1) Educación Inicial:

- a) Colorear figuras.
- b) Trabajos para desarrollo de habilidades motrices.

c) Usar un formulario y mandar el link para que lo desarrollen en casa.

d) Que hagan una actividad práctica que les permita recordar palabras en inglés o español, y que graben el video y sea enviado por los padres como la evidencia de

aprendizaje.

e) Que cada alumno grabe un video corto de lo que aprendió a través de una lectura, o recomendar un video sobre la temática a evaluar.

f) Que cada alumno haga un dibujo de la temática a evaluar utilizando palabras claves que usted ponga en su evaluación, definiendo los parámetros del gráfico.

2) Educación Básica: al igual que en la evaluación en forma directa, usted diseña su examen y les ofrece un tiempo prudencial para la resolución y posterior envío por cualquier medio electrónico, solo que aquí sus evaluaciones deben ser:

a) Aplicativas, por medio problemas actuales del entorno.

b) Promover la investigación en internet de temas específicos.

c) Ofrecer material de apoyo como videos y lecturas para promover la investigación y construcción de su propio conocimiento en los alumnos, de una temática específica.

d) Que cada alumno al final de su evaluación ofrezca una idea innovadora o desolución.

#### **3.4. Evaluación de clases virtuales (ejecución) para Educación Básica y Bachillerato**

En este punto se conocerá el enfoque de cómo ejecutar una evaluación dirigida a la Educación Básica y Bachillerato, la cual difiere del anterior punto en que para este nivel de educación, ya se debe enfocar a que el alumno comience a buscar y construir su propio conocimiento por medio de la investigación no asistida. Si bien son adolescentes, los cuales están aprendiendo a buscar información, el docente en su papel de facilitador juega un papel crucial, ya que él será quien siembre la duda en sus estudiantes por medio de:

a. Una pregunta general de investigación de cada problema a resolver.

b. Aplicación de todo lo aprendido en los contenidos al entorno del alumno.

c. Generación de pensamiento crítico en cada problema o situación a evaluar.

d. Promoción de ideas innovadoras enfocadas a su entorno en los problemas aevaluar.

Al igual que en el tema anterior, usted puede hacerlo de manera directa o indirecta, y la evaluación debe ser integral, así como utilizar rúbricas para poder dar la nota cualitativa correspondiente.

Concretamente, en cada modalidad usted debe enfocarse a su ejecución en:

a. **Directa**: en este caso la evaluación ya debe estar diseñada, así como su solucionario, basado no en respuestas rígidas, sino flexibles, en las cuales se evalúe:

- 1) Metodología
- 2) Cumplimiento del objetivo propuesto
- 3) Forma
- 4) Resultado esperado

Aquí se pide que al presentar la evaluación, usted como docente interactúe con el alumno, lo guíe en la resolución de los ejercicios planteados, dándole un tiempo prudencial para su resolución.

Cabe indicar que no se debe olvidar del diseño de su evaluación basado en el objetivo del curso, así esta prueba no debe extenderse de cuatro ítems, enfocados a lo concreto expresado por usted en clase por medio de las palabras claves.

Los instrumentos para su evaluación en clase pueden ser:

1. Formularios en línea (Google u otra direcciónweb), enfocados en problemas situacionales, en los cuales los procedimientos pueden ser enviados por cualquier medioelectrónico.

2. Resolución de problemas o actividades prácticas (máximo 4) para las áreas de Matemáticas, Física,Ciencias Sociales, Lengua, Inglés.

Para la resolución de estos problemas usted debe dar facilidades como:

- 1. Enlaces de consulta
- 2. Videos de consulta
- 3. Lecturas recomendadas

En este caso por el nivel de educación, los estudiantes deben desarrollar sus evaluaciones a libro abierto, por lo que las facilidades de enlaces, videos y lecturas recomendadas son de ayuda para la resolución de la actividad a ser evaluada. Recuerde que todo debe estar enfocado a las clases impartidas, no debe añadirse nada que no se haya visto y discutido en clase. Los enlaces deben ser previamente revisados, para que no generen discusión durante la evaluación, lo que ocasiona una pérdida de tiempo.

b. **Indirecta:** con la evaluación diseñada, esta debe enfocarse a problemas o ejercicios de resolución con un nivel de dificultad más elevado, en quedesarrollen:

1) Pensamiento crítico

2) Generación de ideasinnovadoras

Por ser una evaluación cuya entrega es a tiempo diferido, ya no cabe la asistencia del docente, sin embargo se incrementan las fuentes de consulta ya indicadas en la evaluación de modalidad directa. Los instrumentos a utilizar en esta modalidad son:

1) Resúmenes (Ciencias Sociales, Entorno), pidiendo al final

generar una idea innovadora y que enfoquen su pensamiento crítico a suentorno.

2) Redacción de historias, aplicando lo aprendido (Lengua, Inglés), enfocándose a situaciones del entorno, verificando su producción individual con pensamiento crítico sobre un tema determinado en el idiomarespectivo.

3) Aplicación de problemas basados en una situación real y práctica (Ciencias, Física, Matemáticas, etc.), aquí los lineamientos deben ser explícitos con ayuda de fuentes de consulta, es importante la generación de ideas, así como verificar el procedimiento hecho para su resolución, aplicando el pensamiento crítico o razonamiento en el procedimiento de solución.

4) Generación de ensayos cortos de un tema específico.

5) Generación de síntesis de lecturas recomendadas sobre la materia vista.

6) Generación de resúmenes de lecturas recomendadas sobre la materia vista.

7) Generación de análisis de situaciones reales referentes al tema.

Como una sugerencia, respecto a este tipo de evaluaciones, en lo posible que el alumno genere recomendaciones de cualquier tipo, excepto en Idiomas, para promover el espacio de producción individual e investigación de nuevos temas.

No se olvide de que su rúbrica debe ser bien diseñada, además no ser muy extensa. En la modalidad de evaluación indirecta, no se olvide de evaluar el fondo y la forma de los trabajos, dando prioridad o mayor valoración cualitativa alfondo.

En la generación de trabajos de productividad, usted debe enfocar todas sus evaluaciones a la aplicación de los conceptos en clase,

no debe poner ítems que impliquen la conceptualización tácita, ya que constituye una camisa de fuerza para la generación de procesos cognitivos.

Como recomendación final, verifique que sus recursos de consulta o enlaces para investigación para la resolución de la evaluación sean:

- a. Relevantes
- b. Confiables
- c. Fiables

Recuerde que estas evaluaciones en las dos modalidades, directa o indirecta, son de libro o fuente de consulta abierta, no sea tácito ni estricto, porque en una evaluación cualitativa se busca que el alumno genere conocimiento e ideas, y que pueda aprender a aprender.

### **3.5. Evaluación de clases virtuales (ejecución) para universitarios de tercer y cuartonivel**

Yaque se conocen las diferentes modalidades con que se puede evaluar a los niveles de Educación Inicial y Básica (niños y adolescentes), la evaluación dirigida exclusivamente para alumnos de universidades, sean estos de tercer o cuarto nivel, permite enfocar y utilizar al máximo todos los recursos y bondades existentes en la web. Además, con su ingenio y experiencia docente facilitará la ejecución de la misma, a fin de verificar los fijación de los conocimientos enfocados a:

a. Generación de pensamiento crítico para la solución de problemas reales de su entorno.

b. Generación de ideas innovadoras enfocadas a la solución de problemas reales de suentorno.

c. Generar documentos de análisis, revisión e investigación.

Aparentemente al tener en su aula una condición de alumnos universitarios, y por ser adultos, usted como docente y facilitador del aprendizaje posee la ventaja de que estos tienen la motivación, energía y deseo de aprender, por lo que evaluación para este tipo de alumnos no presentará dificultades en la aplicación, ya que la construcción del conocimiento será lo primordial en ellos.

Sin embargo, por ser adultos universitarios, el nivel de exigencia de los mismos será muy alto, por lo que es necesario diseñar en forma prolija su evaluación, la misma que debe ser integral, tomando en consideración el fondo y la forma, así como también sus rúbricas, que deben abarcar todo el contenido, teniendo como ejemplo lo siguiente:

- a. Profundidad de la investigación
- b. Uso de herramientas de investigación
- c. Aplicación de conceptos con la realidad
- d. Solución a problemática planteada

Para estas evaluaciones, la sugerencia es que los exámenes se dividan de la siguientemanera:

a. Aplicación de conceptos: 10%

b. Ejercicios de resolución, trabajos de investigación de situaciones problemáticas del entorno:45%

c. Análisis de casos reales a nivel mundial: 45%

Las evaluaciones en los entornos virtuales en su parte aplicativa pueden ser:

a. Aplicación de conceptos: esta será ejecutada por medio de

formularios en línea en modalidad directa. El porqué de esto es facilitar la verificación de las dudas durante la ejecución de la misma, utilizando un formulario en línea de cualquiera de las herramientas existentes en la web, y poder verificar la asimilación de conceptos. Cabe indicar que de esta manera, si bien es una evaluación a libro abierto, usted puede solucionar cualquier vacío existente en la parte conceptual. Este formulario no debe ser enfocado en dar conceptos en forma literal, sino con la formulación de preguntas definir lo siguiente:

- 1) Errores en la aplicación de conceptos
- 2) Escoger qué tipo de concepto fue usado
- 3) Relación de conceptos estudiados

b. Ejercicios de resolución y análisis de casos en modalidad indirecta: en esta modalidad usted debe diseñar la evaluación de una manera que le permita al alumno no dejar sus obligaciones familiares, personales y de otras materias en estudio, por medio de no más de 3 o 4 ejercicios situacionales o de resolución, o también por un solo trabajo que abarque todos los reactivos a evaluar descritos en la rúbrica por medio de un análisis de casos. A continuación, el detalle de cada uno.

1) Ejercicios situacionales: estos tipos de ejercicios se focalizan en casos ficticios, en los que se pueda evaluar la aplicación de todos los conceptos y además una metodología de aplicación, así como también generar pensamiento crítico y dar ideas innovadoras para solucionar la problemática propuesta. Debe tener cuidado aldefinir:

- a) Objetivo de cada ejerciciosituacional.
- b) Delimitar el alcance.

c) Definir los puntos o tareas a evaluar o que se ofrezca una solución.

d) Definir la solución de acuerdo con el objetivo de cada e iercicio.

2) Análisis de casos de la vida real: este tipo de ejercicios

trata de buscar soluciones a un hecho sucedido, pero buscando que con los conceptos estudiados el alumno pueda identificar:

- a) Errores.
- b) Aciertos.
- c) Metodología usada en la vida real y cuál debió usarse.
- d) Ofrecer ideas innovadoras para este tipo de caso.

3) Trabajo de investigación: esta evaluación solo debe ser un ejercicio o situación teniendo en cuenta que su estructura tiene que estar bien definida, es decir, de acuerdo con el tipo de trabajo de investigación que usted desea que efectúe el alumno universitario. La definición de su estructura se realiza para dar un sentido de justicia y equidad a la evaluación. Si usted no define la estructura, no se logrará el objetivo de la evaluación por medio de este tipo de reactivo, ya que aquí el tema a evaluar o la situación es única y para todos, no debe ser libre, ya que no serán los mismos alcances o niveles de dificultad según el tema. Aquí usted posee los siguientes tipos de trabajo de investigación:

- a) Monografía corta (no más de 20 hojas)
- b) Ensayo corto de no más de 10 hojas

c) Proyecto corto de no más de 20 hojas No debe usar los siguientes tipos de trabajos de investigación debido a que por su extensión y tipo de uso de herramientas y recursos, tienen otra modalidad, así como un mayor tiempo de trabajo, por lo que debe obviar:

- a) Tesis
- b) Papers

Debe considerar dar un tiempo prudencial para el desarrollo de estos trabajos de investigación, y este dependerá del diseño de los mismos por su persona, de ahí la importancia de definir bien el objetivo y el alcance del mismo, así como los resultados esperados.

Sin embargo, que usted ofrezca un tiempo de cinco a diez días es suficiente para lograr una buena investigación, además de que consiga una bibliografía adecuada, la cual también puede ser por usted proporcionada.

Ahora, las partes de esta evaluación no son rígidas, usted puede omitir la conceptualización, o sólo basarse en un análisis de casos, o sólo enfocarse a ejercicios situacionales, tomando en cuenta todas las consideraciones antes descritas.

Lic. Víctor Gómez Bravo, Msc.

Capitan de Corbeta-SU

## **EJEMPLOS PRÁCTICOS CON USO DE MULTIMEDIA**

Capítulo IV Guía Práctica Para Dar Clases Virturales

#### **4.1. Ejemplodeunaplanificaciónde clase virtual (ANEXOA)**

A continuación, se expone un ejemplo práctico de una planificación de clase virtual, según lo explicado en los apartados anteriores, conociendo las cuatro partes que se planifican y ejecutan en una clase, que son:

- a. Experiencia Concreta
- b. Reflexión
- c. Conceptualización Abstracta
- d. Fijación de Conocimientos (Transferencia de Conocimientos)

El modelo a ser enseñado es el que es aplicable y conforme a cualquier Modelo Educativo, y por medio del video adjunto se explicarán los detalles que son aplicables a cualquier formato.

El formato está hecho en una hoja de Excel en Google Drive, puesto que es la herramienta práctica que se utiliza para cargar las planificaciones al Departamento Académico de cualquier instituto, por su facilidad de compartir este archivo y ser trabajado en línea. Esta herramienta en la nube permite llevar la estadística de la clase, el control de contenido, así como otras bondades que serán explicadas en otra guía.

Excel posee bondades que permiten usar celdas para escoger los recursos a utilizar en cada parte de la clase, y que se utilizan en el formato propuesto, a fin de disminuir el tiempo de realización de la planificación y contar con las bases de datos de los instrumentos más comunes utilizados por losdocentes.

Debajo de cada recurso escogido en cada celda, según cada parte de la clase, adjunto un comentario en la hoja de Excel, que constituye el detalle de lo actuado en clase, con dos propósitos:

a. Registrar las actividades realizadas para ampliar el material usado en clase como videos, links, presentaciones. b. Evitar que se pierdan actividades importantes que puedan ser consideradas en lasevaluaciones.

A continuación, se adjunta el link para descargar el documento: https://docs.google.com/spreadsheets/d/e/2PACX-1vTsal2zah-kCd-GcXNNRb6F7PewXB-AUspGxNzahoDkZAeJdAlnalhTDPeVsnDv uA/pub?output=xlsx

A continuación, está el link del video explicativo del uso del formato de planificación de clases virtuales en el canal de la plataforma YouTube:

https://youtu.be/IqDRsbI5J8Q

### **4.2. Ejemplo del uso de formato de control de actividades en clase virtual** (ANEXO **B**)

Como se ha indicado en las anteriores publicaciones, en la parte de la planificación de la clase, se debe enfocar a la realización de una clase interactiva, en la que su rol de facilitador del aprendizaje como docente salga a flote, guiando a los alumnos por medio de recursos de cualquier tipo, para el logro de un aprendizaje significativo que tenga relevancia, por medio de una participación activa del estudiante.

Pero en la ejecución de las clases virtuales, el éxito radica en mantener la atención en no más de 40 minutos, y como se ha explicado esto constituye su sello personal como docente. En las diferentes fases de la clase virtual recuerde que usted no debe perder la atención del alumno, por eso es necesario hacer participar a todos sus estudiantes.

Como se ha visto en las cuatro fases de la clase usted puede:

- a. Interactuar por medio de preguntas que generen duda.
- b. Generar pensamiento crítico.
- c. Promover la generación de ideas.

Pero para todo usted debe tener el control de todos sus alumnos, hecho que en una clase virtual se convierte en un reto, por las siguientes razones:

a. Su concentración como docente se encuentra en la clase, en seguir su planificación y su material.

b. Si usted comparte la pantalla, no podrá ver a todos sus alumnos por video.

c. Si es una clase numerosa, usted sólo ve un recuadro de ellos, difuminado y con poca luz, en el que no puede captar los movimientos y gestos corporales de sus alumnos.

d. Si usted se enfoca a controlarlos en la pantalla, perderá tiempo valioso de clases, o pueda que pierda tiempo en tratar de llamar la atención de un alumno específico o de todo el grupo.

Para esto, está a su consideración este formato en el cual usted puede tener el control de toda su clase y su planificación de la misma, con la que se distribuye de manera organizada la participación de sus alumnos.

En el siguiente link se pueden descargar el formato a fin de que puedan usarlo, ajustándolo a su realidad: https://docs.google.com/spreadsheets/d/e/2PACX-1vQ1oMViRP8 MIfTUMwcG5YJCb772eA10HTz9YR2ndBqB94Sjc9x60ugiyUWkx 1mA3810-FxAYuFuCq2N/pub?output=xlsx

Este formato debe ser impreso y no utilizarlo en línea, puesto que el

uso de muchas ventanas le puede traer confusión durante su clase.

Este ejemplo está diseñado para que participen todos sus alumnos. Si no lo logra por diversos motivos, la siguiente clase empiece con los que no lo hanhecho.

Acontinuación se proporciona ellink del video explicativo para una mejor comprensión: https://youtu.be/IeDihammLVo

Lic. Víctor Gómez Bravo, Msc. Capitan de Corbeta-SU

# EJEMPLOS DE CÓMO **DAR CLASES VIRTUALES POR MEDIO DE VIDEOS EXPLICATIVOS**

Capítulo V Guía Práctica Para Dar Clases Virturales

#### **5.1. Ejemplodecómodarunaclasevirtual (ExperienciaConcreta)**

Una vez que se conoce cómo se planifica una clase virtual, y cómo se lleva una planificación de la actuación en clase, a continuación se expone un ejemplo de cómo dar una clase virtual en su primera parte, que constituye la Experiencia Concreta.

Como se ha indicado, esta parte apenas tiene cinco minutos, los cuales en términos generales se enfocan a dar el preámbulo de la clase.

En el siguiente video y su posterior presentación en la herramienta PowerPoint, es posible apreciar las partes de la misma con un modelo básico que abarca los 5minutos de tiempo.Se ofrece la presentación en el siguiente link para su descarga:

https://do cs.g o og le.co m/pres ent at io n/d/e/2 PACX-1vRIF2KZ9xOYAOgZrbViGA-jKTUex75kU3bqtbrJeskOHYej\_9w 6EsF5GXq\_KHVQ0w/pub?start=false&loop=false&delayms=3000

En la parte de la experiencia concreta, se debe interactuar con la hoja de control de participación en clase, en la que usted ya tiene definido qué alumnos van a intervenir en esta sección y despertar el interés para la construcción de su propio conocimiento.

No se olvide de que esta parte debe ser motivadora, su tono de voz y la interacción con los alumnos deben ser agradables, además de usar un lenguaje asertivo.

Puede utilizar recursos como videos, presentaciones animadas, no olvidando el tiempo total disponible.

En el primer video se ofrece la explicación de cómo armar su presentación, y en el segundo hago un pequeño ejercicio del estilo

personal del autor de cómo dar clase, imaginando que hago participar a unos cuantos alumnos. He aquí los links para su observación: https://youtu.be/fnFA8tRjJS8 https://youtu.be/EO2yCQ8FJVs

### **5.2. Ejemplo de cómo dar una clase virtual (Reflexión)**

En este punto se expone un ejemplo en video de cómo dar la clase virtual en la parte de la Reflexión, teniendo en consideración que usted tiene que hacer la conexión de la motivación de lo que va a aprender el alumno con su realidad, para que él mismo construya y formule la relevancia de la clase.

En el video adjunto se puede apreciar cómo se desarrolla la presentación en PowerPoint, en la parte de qué esla Reflexión, para lo cual posee un tiempo de 10minutos para que se explique lamisma en forma expedita. Se toma como ejemplo la temática anterior.

Ofrezco a continuación los dos links del canal de YouTube en los que se explica en video esta sección:

https://youtu.be/aSneZilIv3g

https://youtu.be/VxnTagqNUhE

En el siguiente link se pueden descargar el archivo en PowerPoint para que sirva como guía:

https://docs.google.com/presentation/d/e/2 PA  $CX<sub>1</sub>$  v S m b v D G s n P 1 3 W F A M 0 3 w 7 G 6 S g O 0 n B 2 VH\_p tD hL f r egB j2B Vg iN q d aR lZ e k hY TD\_7Vg/ pub?start=false&loop=false&delayms=3000

#### **5.3. Ejemplodecómodarunaclasevirtual(Conceptualización)**

He aquí la parte medular de la clase, lo que se conoce como la Conceptualización. Como se ha indicado anteriormente, la Conceptualización Abstracta se enfoca a dar el nuevo contenido a ser estudiado y que previamente se ha enfocado en la Experiencia Concreta, así como en la Reflexión.

En esta parte de la clase se dispone de 10 minutos, que debe distribuir en una ventana de tiempo que incluye mínimo cuatro diapositivas, usando organizadores gráficos, y hacer una ronda de preguntas y/o aplicación, para poder verificar el entendimiento de los conceptos, para pasar a la última parte de la clase.

Recuerde los consejos anteriores, además de que usted puede usar todos los recursos de la multimedia y herramientas de la web, sin embargono se olvide de que buen docente es el que enseña poco pero bien, y gracias a quien sus alumnos siempre recuerdan lo aprendido.

En estos videos se explica cómo se logra la esquematización de la misma:

https://www.youtube.com/watch?v=k1ByMlqrOeM

```
https://www.youtube.com/watch?v=ogZQGfgXj4Q
```
Y la presentación base se puede obtener en:

https://docs.google.com/presentation/d/e/2PACX-1vRPKVN22bV mlQKxVCOtERxjr6lt290xeKFCXCDen6D6aL5rTKqM7gG1evSE WVWw/pub?start=false&loop=false&delayms=3000

#### **5.4. Ejemplo de cómo dar una clase virtual (Fijación de Conocimientos)**

En este último punto se expone cómo dar una clase virtual en su parte de la Fijación de Conocimientos o parte final de la clase, en la que se espera que los alumnos hayan comprendido el contenido explicado, tomando en consideración que se han expuesto videos de un tema específico, que en este caso ha sido sobre Metodología de Investigación, específicamente sobre cómo elaborar un ensayo.

En la parte de Fijación de Conocimientos se recuerda que existen miles de posibilidades y que con la ayuda de su ingenio, imaginación y sello personal, usted puede lograr que sus alumnos conozcan su propio avance, así como también que usted conozca que se logró una Fijación de Conocimientos interactiva.

En el siguiente video, con la ayuda de PowerPoint se explica una de las tantas maneras de lograr este objetivo con sus alumnos: https://youtu.be/DJa5mR-DuAA

En el siguiente link pueden descargar el archivo de PowerPoint: https://docs.google.com/presentation/d/e/ 2 P A C X 1 v R c J g V S 6 j S e M I K u D \_ fA1JHEnioWsoeyCkef0u0P8HdU6WfMZGyYSJVGulz9m4TWhw/ pub?start=true&loop=true&delayms=3000

Esta presentación posee un formulario de Google que sirve para realizar una pequeña evaluación en línea. Se pone a consideración el link para que puedan descargarlo y modificarlo a su gusto: https://docs.google.com/forms/d/e/1FAIpQLSdJT6OccLg2rxHHm ODQZS29jRgZ9Zb4H06yq\_6jDTOlurVKdA/viewform?usp=pp\_ url Lic. Víctor Gómez Bravo, Msc. Capitan de Corbeta-SU

# PROPUESTA DE **CONTROL DE CLASES VIRTUALES PARA JEFE** DE SEGUIMIENTO **ACADÉMICO**

Capítulo VI Guía Práctica Para Dar Clases Virturales
El desarrollo de las clases virtuales en todos los niveles educativos ha propuesto un desafío en todos los institutos, donde los controles a los procesos de planificación y evaluación académica hacen que los diferentes Departamentos o Divisiones de Seguimiento y Control Académico tengan que buscar la manera de verificar el cumplimiento de lo planificado en los Cuadros de Distribución de Tiempo, así como en los Planes Generales de Enseñanza y Syllabus.

Como se ha visto la importancia de la planificación a nivel meso y microcurricular de las clases virtuales, y que se verifica su efectividad en la ejecución y su evaluación como se ha visto en los cinco capítulos anteriores, es necesario ahora contar con una herramienta que permita controlar y verificar que las clases planificadas sean efectivamente transmitidas respetando dicha planificación y evitar los molestosos atrasos que todos los docentes alguna vez en su carrera han vivido.

Por los efectos de la pandemia de COVID-19, en muchas instituciones educativas el control o seguimiento de clases ha sido deficiente, sobre todo en las que poseen escasos recursos económicos o quedan alejadas de las principales ciudades y no cuentan con las bondades de un enlace permanente de internet, y donde por efectos del virus para evitar contagios no realizan reuniones o juntas académicas presenciales entre docentes, o en muchas instituciones el control se realiza en forma manual por medio de diversos formatos; lo que produce que exista un vacío de control por parte de los directivos académicos, lo cual afecta directamente al proceso de aprendizaje en el alumno, debido a que como se ha indicado se busca siempre una transmisión efectiva de conocimientos, la cual se basa en la correcta ejecución de lo planificado y que se verifica en las diferentes evaluaciones, no sólo al aprendizaje, sino también al currículo y al instituto educativo.

Los conceptos de evaluación 360 grados, así como de coevaluación de alumnos, docentes, directivos, y de heteroevaluación y metaevaluación, toman más relevancia en la ejecución de clases virtuales, en las que es necesario hacer un seguimiento constante para evitar:

- Desvíos innecesarios de lo programado versus lo ejecutado.
- Pérdida de prestigio docente einstitucional.
- Reprogramación de clases virtuales, las cuales en muchos casos son imposibles derealizar.

A continuación, se presenta una propuesta sencilla y flexible para efectuar un control educativo en lo que respecta a:

- Administración educativa
- Seguimiento y evaluación académica
- Asistencia de alumnos
- Control y verificación de avance de clases

La propuesta es enfocada a unidades educativas de escasos y medianos recursos, para que cuenten con una herramienta gratuita en la red, como es la plataforma de Google Drive, la cual permite compartir documentos en línea que pueden serllenados o trabajados por varios docentes, o simplemente discriminar la seguridad de los archivos para que solo sean vistos por ciertos usuarios específicos, o en su defecto trabajados por usuarios con los permisos correspondientes.

El desarrollo de hojas de Excel en la plataforma Google Drive permite realizar los formatos de:

- Plan de clase
- Horario de clase
- Formato de asistencia aclases

• Syllabus

La ventaja del desarrollo de estas hojas de Excel es que estas, al ser compartidas, permiten que sus celdastengan los bloqueos del caso, para que solamente sean llenadas celdas específicas, así como también desarrollar fórmulas que permitan el conteo progresivo de horas de clases, así como también verificar que exista una comparación de los contenidos programados con los ejecutados y que estos sean presentados en formaestadística.

También permite que todas las actividades estandarizadas en cada institución educativa, como lecciones, tareas, evaluaciones programadas y no programadas, así como evaluaciones finales, puedan ser llenadas por medio de los formatos realizados en Google Drive, y que solamente sean llenadas por el docente titular en un tiempo específico de tiempo, evitando así la manipulación de las notas o suplantación deestas.

Las ventajas de la plataforma de Google Drive es que también permite su conexión con la plataforma Google Classroom, la cual puede enlazar datos o archivos, así como crear un aula exclusiva de docentes, en la cual pueden recibir información al instante de todo tipo de comunicaciones, y asimismo compartir los diferentes formatos realizados en Google Drive, para que sean llenados por los docentes.

El llenado de los diferentes formatos, como se ha explicado, al poseer una seguridad específica en las diferentes celdas, así como también vincular a un usuario específico, permite que la información sea visualizada por los directivos en tiempo real y no diferido, además de llevar un control del acceso a la plataforma, tanto a docentes como directivos.

La vinculación de los datos en las diferentes hojas electrónicas permite también visualizar los resultados en forma estadística de un aula específica, así como también de varias aulas, o áreas como Matemáticas, Inglés, Computación, etc. Los cuadros de notas pueden ser llenados en tiempo real por los docentes y mostrar por vinculación de celdas en las hojas electrónicas de Excel cuadros estadísticos con los diferentes picos de notas, así como también la línea de tendencia deestos.

Para el perfecto funcionamiento de estas hojas de control en Google Drive es necesario que en las aulas virtuales estén inmiscuidos docentes, alumnos, planificadores y directivos, para así poder llevar un control exhaustivo, ya que, por ser un medio en línea, es posible que se tenga el acceso a los diferentes instrumentos curriculares, cuya frecuencia de llenado y control es:

• Planes de clases: llenado diario por el docente titular.

• Syllabus: verificado que su control sea compatible con el plan de clases por el encargado de seguimiento y evaluación académica.

• Hoja de control de asistencia: llenada a diario por el alumno encargado.

• Hoja de control de clases: llenada a diario por el alumno encargado.

Por la naturaleza de cada institución educativa, esta vinculación de datos entre Syllabus, planes de clases, cuadro de distribución de tiempo, y plan general de enseñanza, así como de las diferentes materias, hace que no se pueda establecer un formato específico porque este depende de la distribución de horas, y de los diferentes horarios a establecer, por lo que en caso de que se necesite la asistencia o el modelaje de estas hojas de control con las bondades del Excel en la plataforma Google Drive, se puede contactar con el

autor de esta obra al correo garfioss2003@hotmail.com o vía Twitter a la cuenta @VCTORGMEZBRAVO1, para enseñarle el manejo de estas plataformas gratuitas en la red, y que son de fácil acceso, y realizar la vinculación de los diferentes datos y llevar a cabo el control efectivo de la ejecución de clases, control de notas, así como medir el avance de todos los procesos descritos en el cuadro de distribución de tiempo.

En los anexos C, D, E y F se muestran los diagramas de flujo que ofrecen visualizar la secuencia de los diferentes instrumentos meso y microcurriculares, y su posterior vinculación según las hojas de Excel en Google Drive.

# Lic. Víctor Gómez Bravo, Msc.<br>Capitan de Corbeta-SU

## **ANEXOS**

Guía Práctica Para Dar Clases Virturales

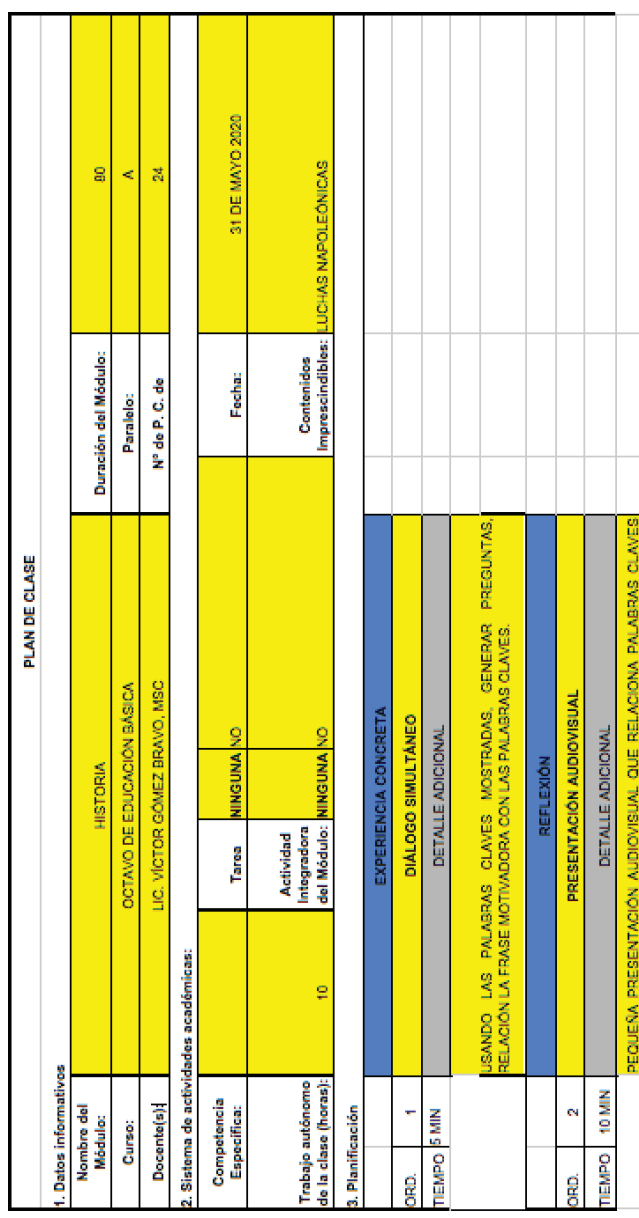

Anexo A

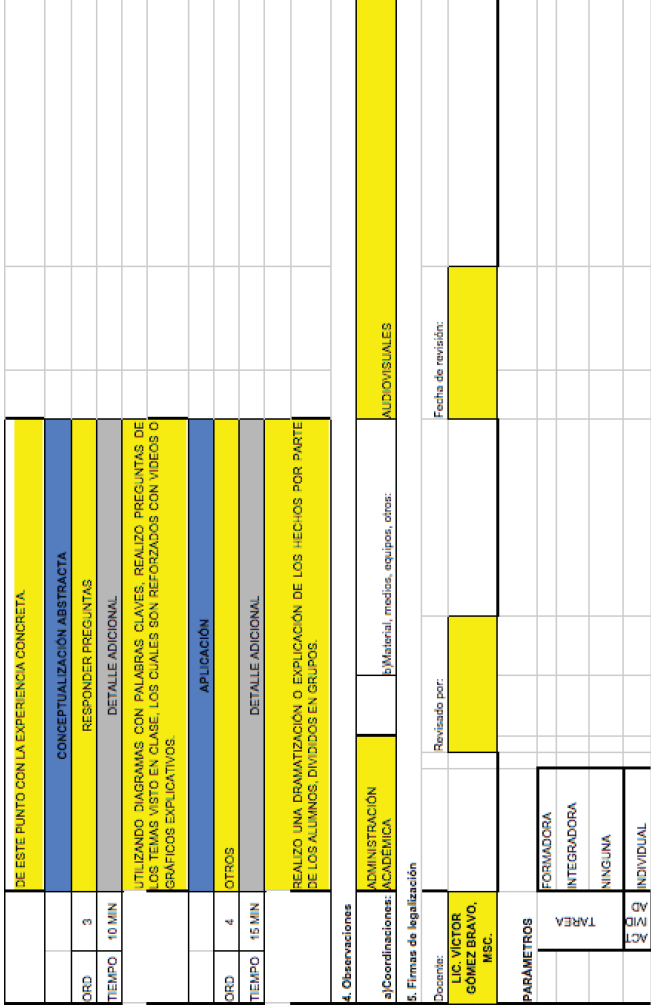

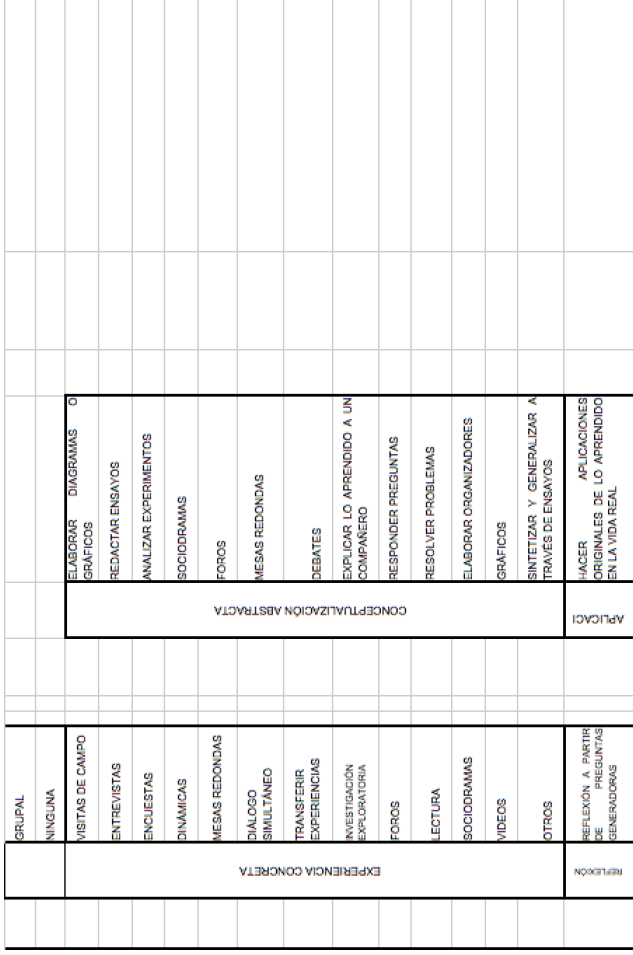

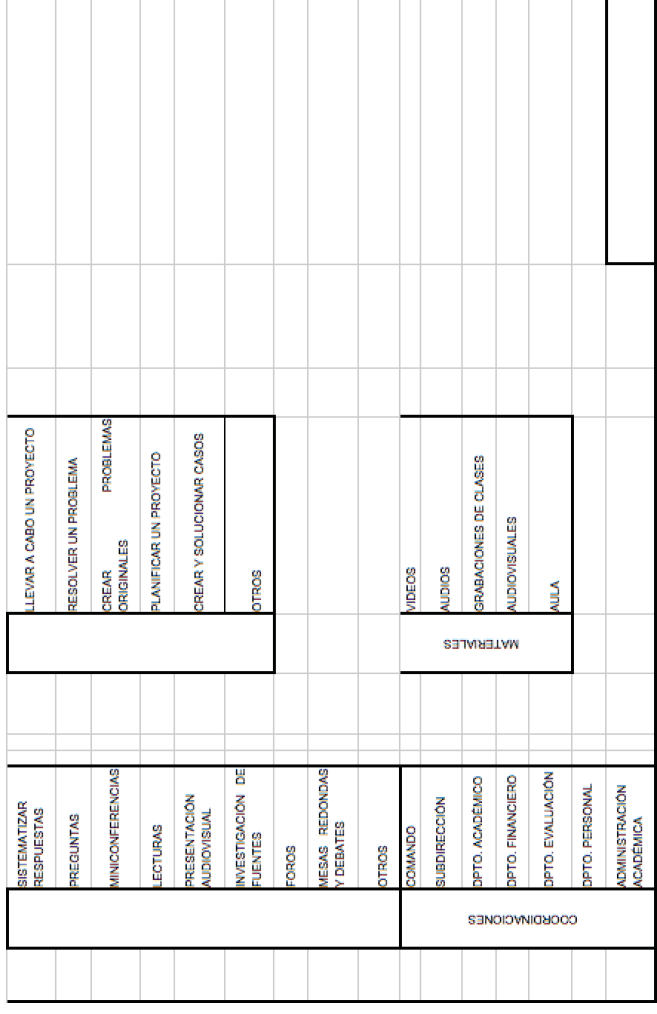

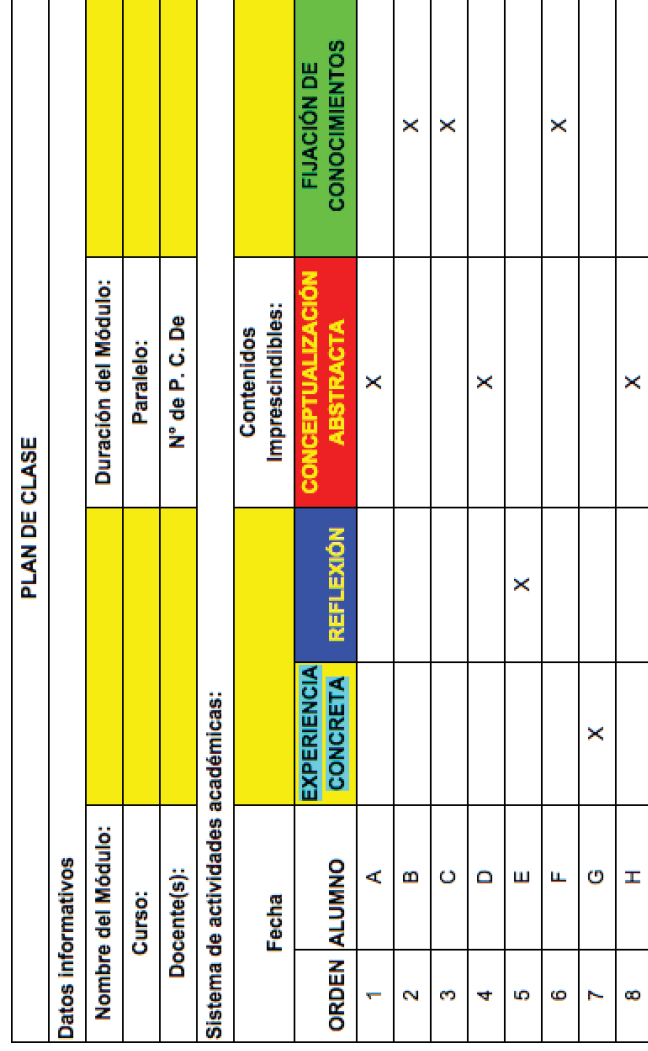

**Anexo B** 

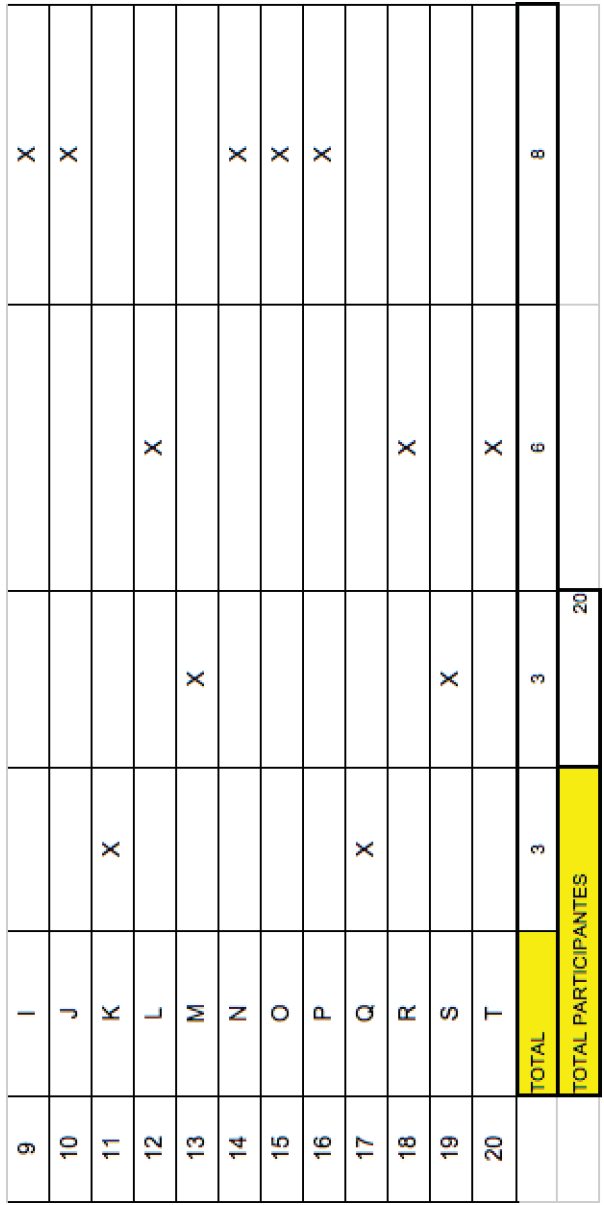

Anexo C

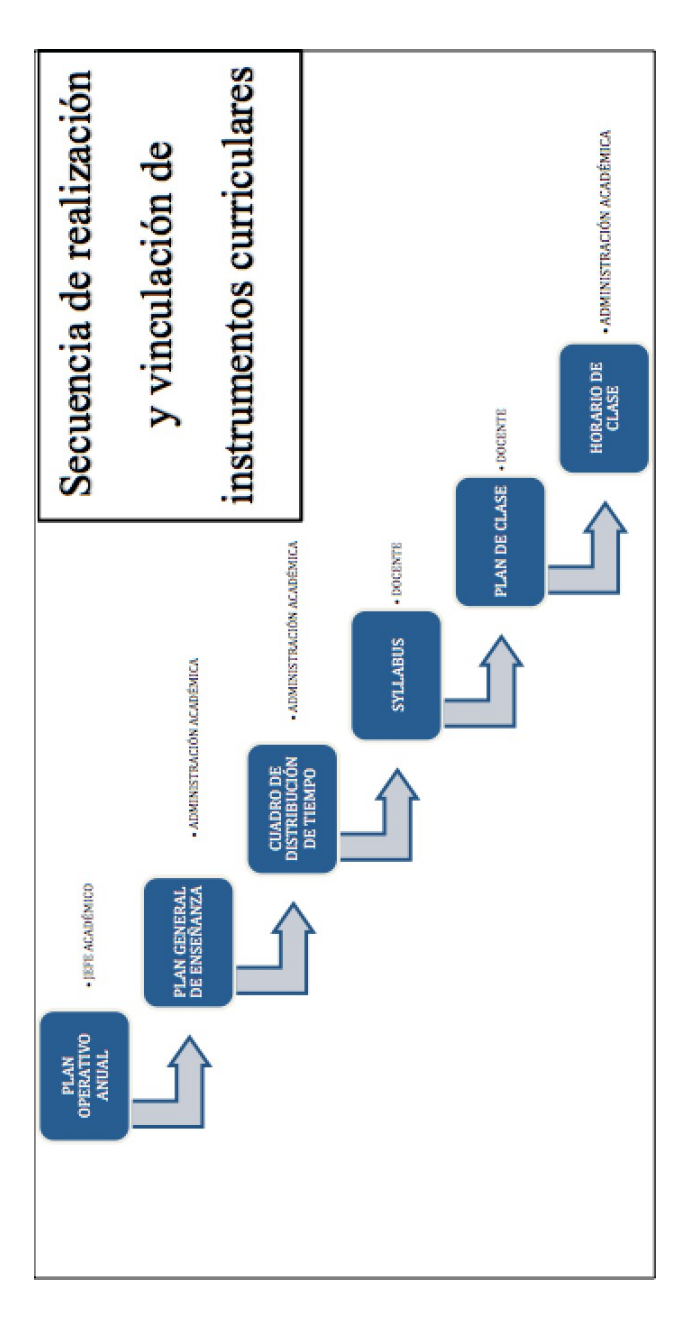

### **Anexo D**

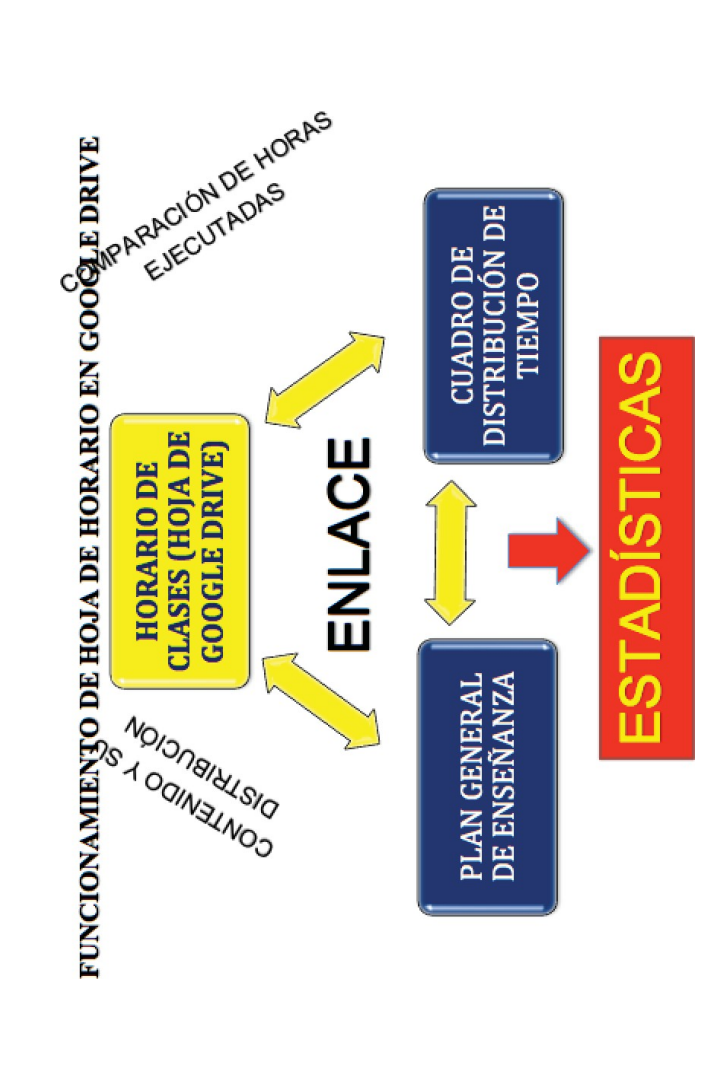

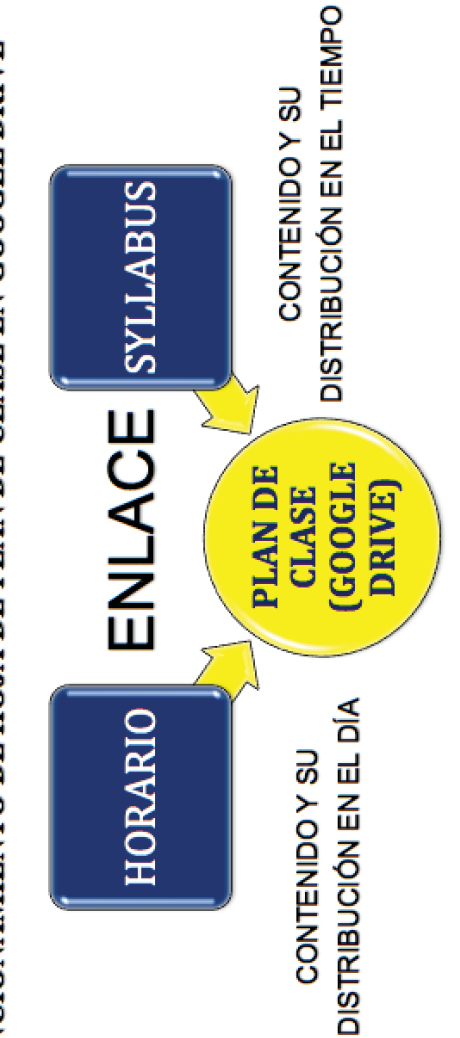

# FUNCIONAMIENTO DE HOJA DE PLAN DE CLASE EN GOOGLE DRIVE

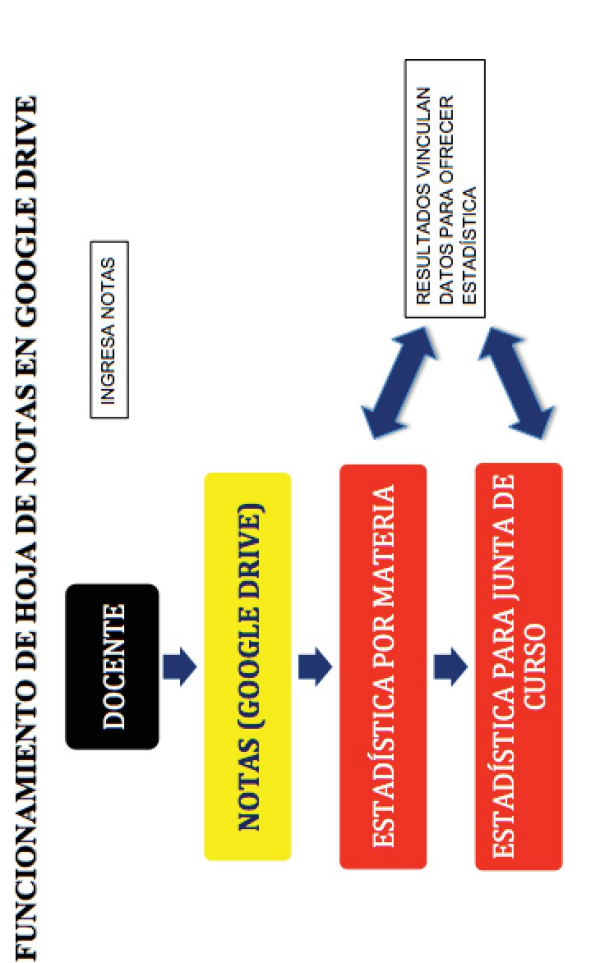

### **Índice**

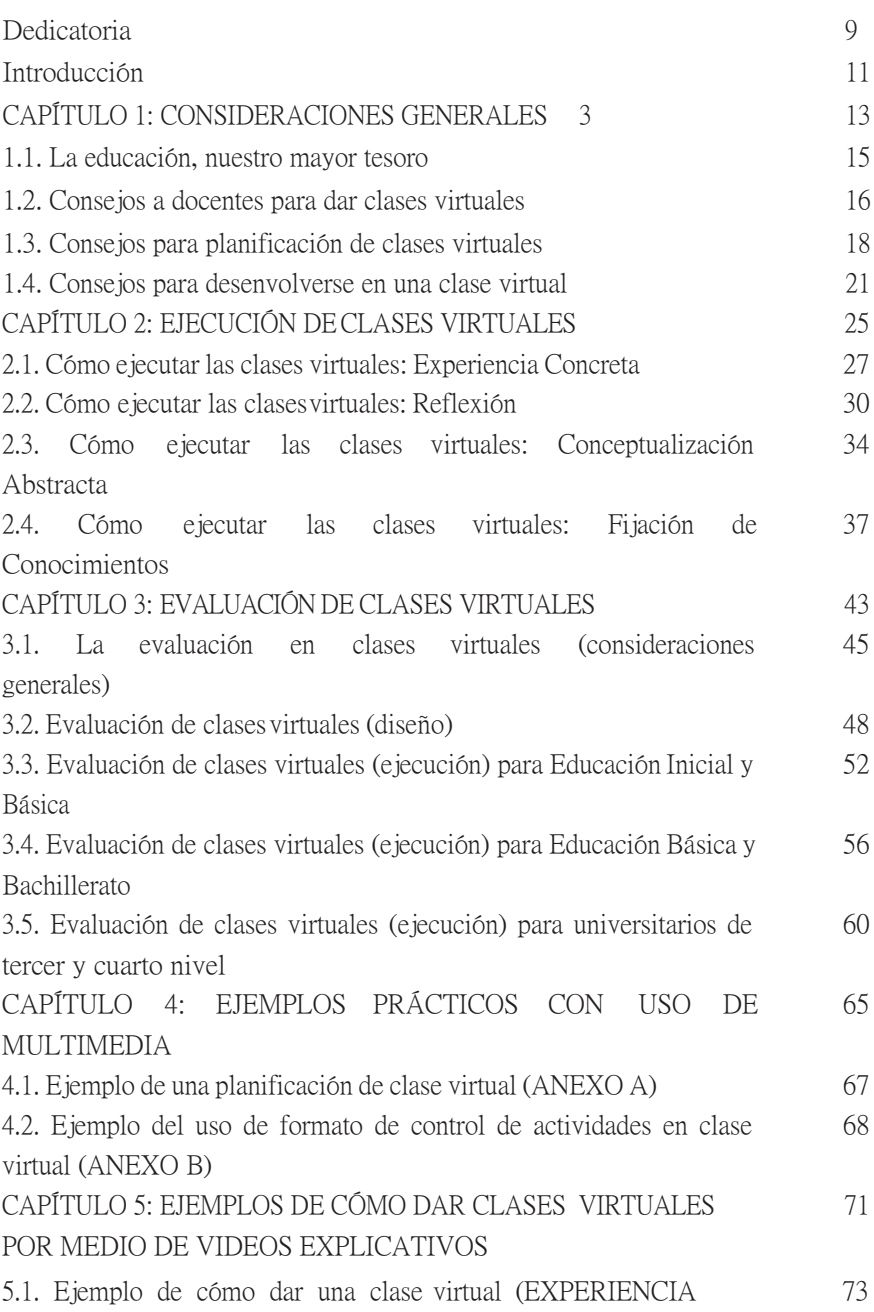

CONCRETA) 5.2. Ejemplo de cómo dar una clase virtual (Reflexión) 74 5.3.Ejemplo de cómo dar una clase virtual (Conceptualización) 75 5.4.Ejemplo de cómo dar una clase virtual (Fijación de Conocimientos) 75 CAPÍTULO 6: PROPUESTA DE CONTROL DE CLASES 77 VIRTUALES PARA JEFE DE SEGUIMIENTO ACADÉMICO. ANEXOS 87 ANEXO A 91 ANEXO B 93 ANEXO C 94 ANEXO D 95 ANEXO E 96 ANEXO F

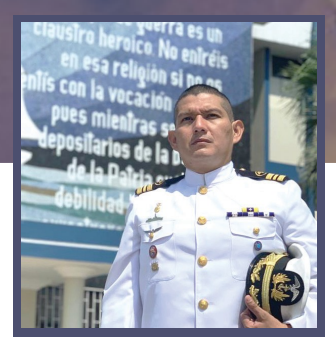

Víctor Tomás Gómez Bravo nació en Guayaquil, el 23 de octubre de 1979, hijo del Dr. Ricardo Gómez y la Lcda. Victoria Bravo; está casado con Andrea Vinces y tiene dos hijos: Andrea y David.

Se graduó como bachiller de la República en el colegio San José La Salle.

Sus estudios superiores los cursó en la facultad de Filosofía, Letras y Ciencias de la Educación de la Universidad de Guayaquil y también realizó estudios en la Universidad Técnica Particular de Loja.

Es profesor de segunda enseñanza con especialización en Lengua Inglesa y Lingüística, licenciado en Ciencias de la Educación con mención en Lengua Inglesa y Lingüística.

Entre otros estudios, tiene un Diploma Superior de Cuarto Nivel en Gestión Curricular por Competencias y es magíster en Gerencia Educativa.

Su trabajo principal y vocación ha sido en la Armada del Ecuador, donde ha desempeñado distintos cargos operativos militares, en la Escuela de Capacitación y Perfeccionamiento de la Armada, en la Academia de Guerra Naval. Como planificador educativo y docente, en el colegio Bolivariano de Vinces, en el año 2013. Fue asesor de proyectos en el Centro Tecnológico Naval en el año 2015 y jefe de Control y Apoyo Académico en la Academia de Guerra Naval en el 2018. En el año 2010 fue planificador educativo en la Dirección General de Talento Humano de la Armada y director de la Escuela Primaria de la Armada en el 2011. En los años 2019 y 2020 se ha desempeñado como jefe de Evaluación y Seguimiento Académico en el Centro de Capacitación y Escuela de Artillería Antiaérea Conjunta.

En su travectoria naval lo han galardonado con varios reconocimientos académicos y varias condecoraciones militares. Oficial de la Armada y capitán de Corbeta, el autor, Víctor Gómez, motivado por la "nueva normalidad" que trajo al mundo la pandemia de COVID-19, escribió esta Guía práctica para realizar clases virtuales, como una contribución a la comunidad, basado en su amplia experiencia y permanente capacitación a través de cursos y seminarios de actualidad en educación y entornos virtuales.

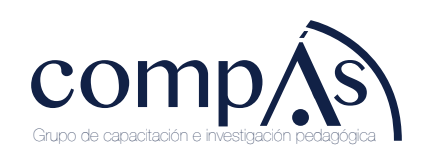

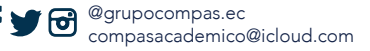